# **ESTATÍSTICA DESCRITIVA**

- Organização
- **Descrição**
- Quantificação de variabilidade
- **Identificação de valores típicos e atípicos**

- **Elementos básicos:**
	- **Tabelas**
	- **Gráficos**
	- Resumos numéricos

# **ESTATÍSTICA DESCRITIVA**

- Organização
- **Descrição**
- Quantificação de variabilidade
- **Identificação de valores típicos e atípicos**

- **Elementos básicos:**
	- **Tabelas**  $\checkmark$
	- **Gráficos V**
	- Resumos numéricos

# **DADOS (OU VARIÁVEIS)**

 Quantificação ou categorização do fenômeno de interesse

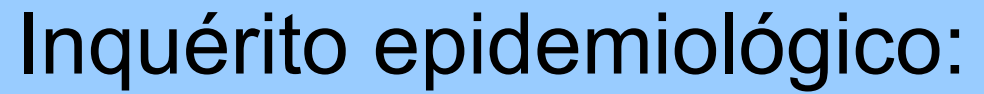

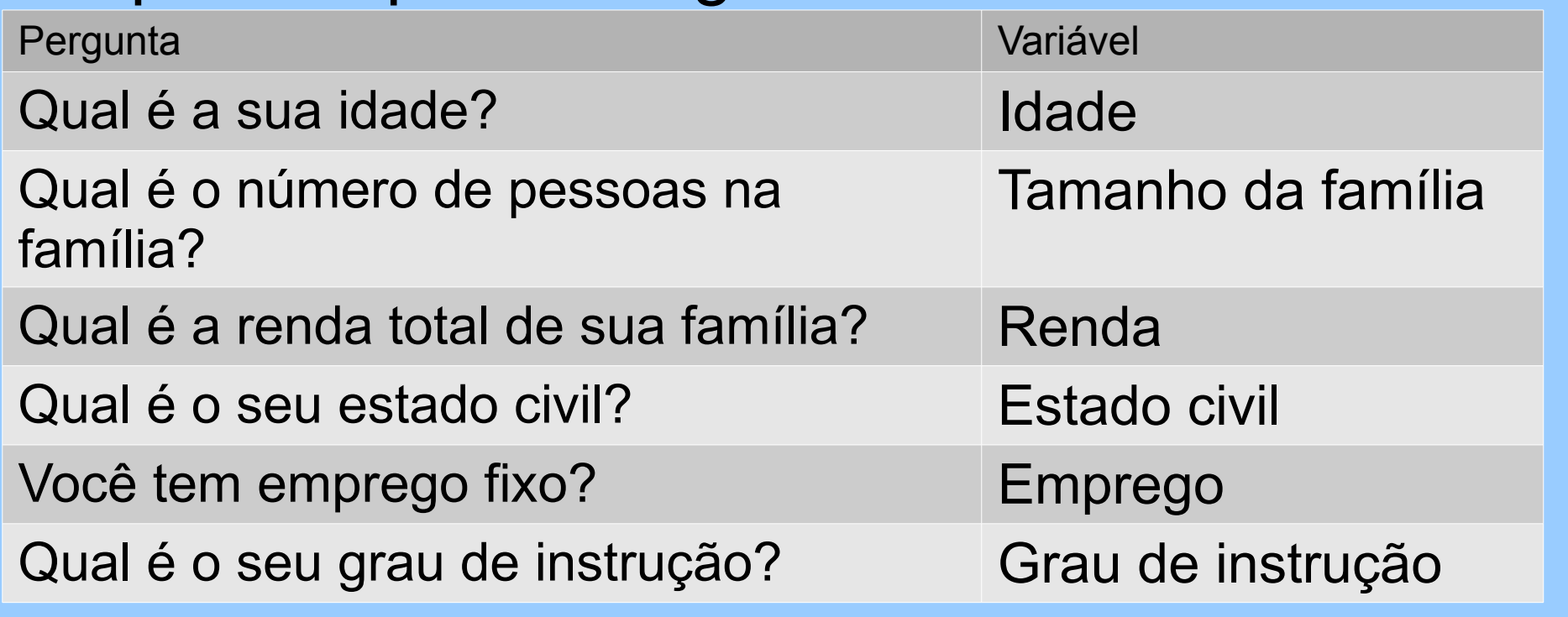

## **Tipos de Dados**

 Facilita o tratamento estatístico classificar dados em: **Qualitativos e Quantitativos**

#### **Qualitativos**

- **Nominais:** Emprego, Estado civil
- **Ordinais:** Grau de instrução, Faixa de renda

#### **Quantitativos**

- **Discretas:** Tamanho da família, Renda
- **Contínuas:** Idade, Renda

#### **Discreto x Ordinal**

- A ordenação tem significado diferente:
	- **Tamanho da família**: 4 pessoas é o dobro de 2 pessoas, e a diferença entre 1 e 2 pessoas é equivalente à diferença entre 3 e 4 pessoas.
	- **Estadiamento de câncer** (I, II, III e IV): Não se pode dizer que IV é duas vezes pior do que II, ou que a diferença entre I e II é equivalente à entre III e IV.

#### **Banco de dados**

- Uma linha para cada indivíduo
- Uma coluna para cada variável observada
- Para variáveis qualitativas:
	- Criar códigos para cada categoria
- **Para variáveis contínuas:** 
	- Entrar com os dados originais e não os codificados para classes de interesse (pode haver mudança nas classes de interesse durante a análise)
- Para dados omissos: usar código que facilmente identifique esse tipo de dado (Ex: 999 para pressão arterial)

## **Exemplo: Tentativas de suicídio**

- **Estudo retrospectivo** (Fernandes et al., 1995)
- Tentativas de suicídio por intoxicação aguda registradas no Centro de Assistência Toxicológica do Hosp. de Base de São Paulo.
- Período de 01/92 a 02/93: 302 casos

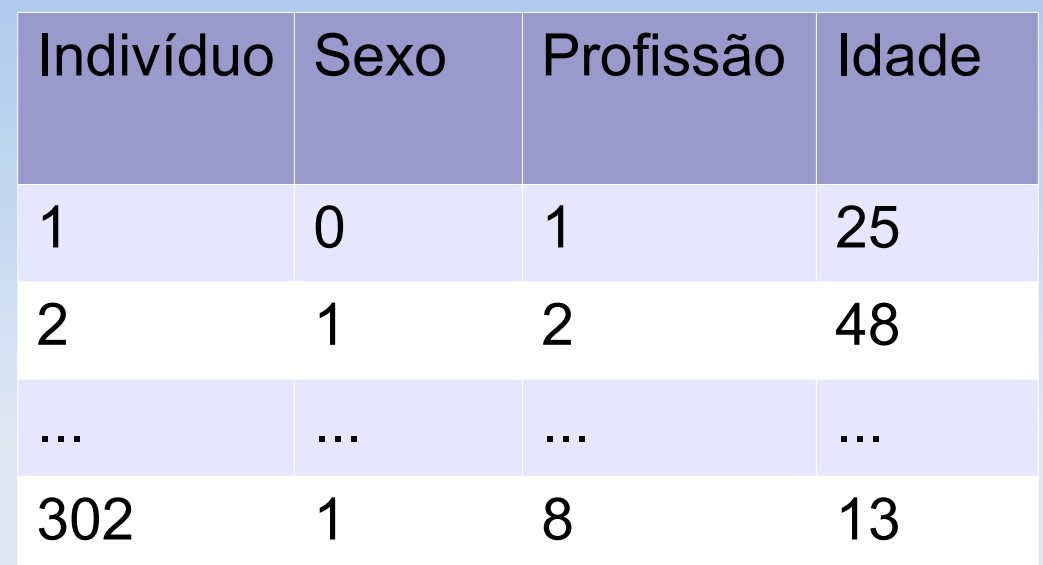

- **Dicionário das variáveis:**
- **Sexo:** 0=Masculino e 1=Feminino
- **Profissão:** 1=Serviços Gerais, 2=Doméstica, 3=Do lar, 4=Inderteminado, 5=Emprego Especializado, 6=Menor, 7=Desempregado, 8=Estudante, 9=Lavrador, 10=Autônomo, 11=Aposentado
- Ľ **Idade:** Anos

## **Dados Qualitativos**

- Para resumir dados qualitativos numericamente usamos contagens, proporções, taxas
- **Exemplos:** 
	- Se 70 de 140 estudantes de medicina são mulheres, podemos dizer que a proporção de mulheres é de 0,5 ou em termos percentuais que 50% são mulheres.
	- Se numa amostra de 5000 pessoas, 7 são portadores de uma doença podemos expressar este achado como uma proporção (0.0014) ou percentual (0.14\%), mas melhor ainda será 1.4 por mil.

## **Exemplo: Tentativas de suicídio**

- 302 casos: 27% do total de atendimentos no período
- 67% das tentativas de suicídio do sexo feminino

#### **Distribuição de profissões entre pacientes potencialmente suicidas**

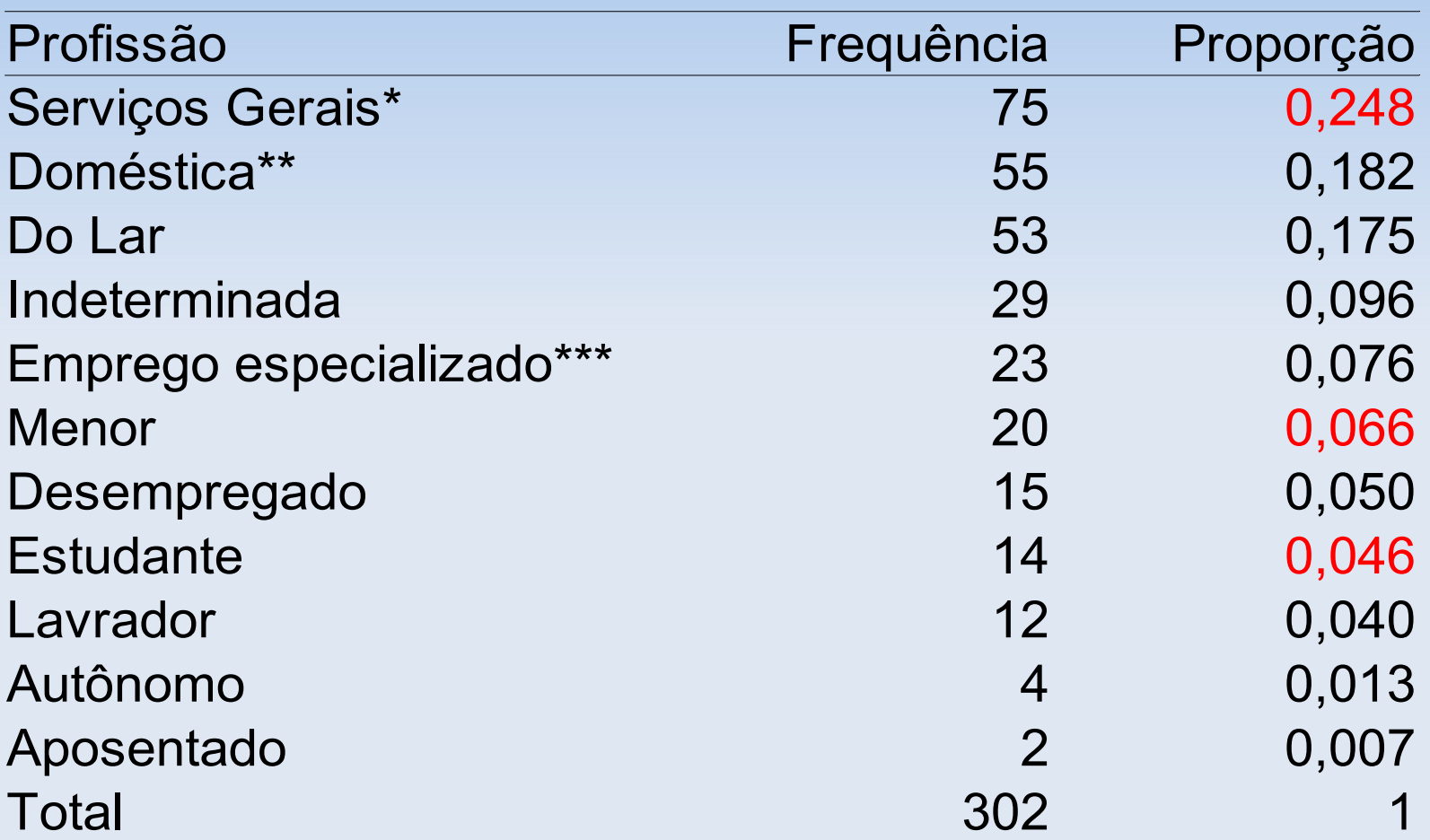

\* garçom, encanador, pedreiro, frentista, operário, padeiro, açougueiro, borracheiro, etc.

\*\* copeira, faxineira, costureira, bordadeira

\*\*\* enfermeiro, modelo, protético, escrivão, professor, digitador, vendedor

## **Dados Quantitativos**

 Para resumir numericamente dados quantitativos escolhemos medidas de:

#### **Locação (Tendência Central)**

Qual é o valor ao redor do qual as observações tendem a se agrupar?

**Dispersão (Variabilidade)**

As observações estão próximas do centro ou estão dispersas num amplo intervalo de valores?

 Existem três medidas principais de locação e dispersão:

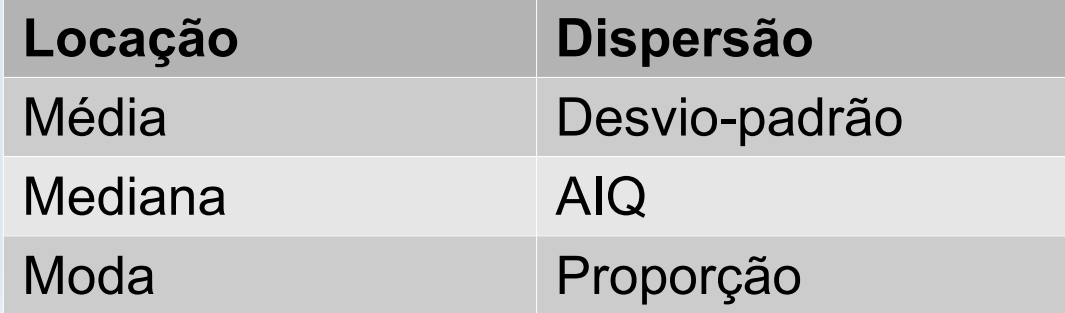

## **Moda e Proporção**

- **Moda:** Valor mais que ocorre com mais frequência
- **Dispersão:** Proporção dos dados iguais à moda

#### **Distribuição de tentativas de suicídio segundo faixa etária**

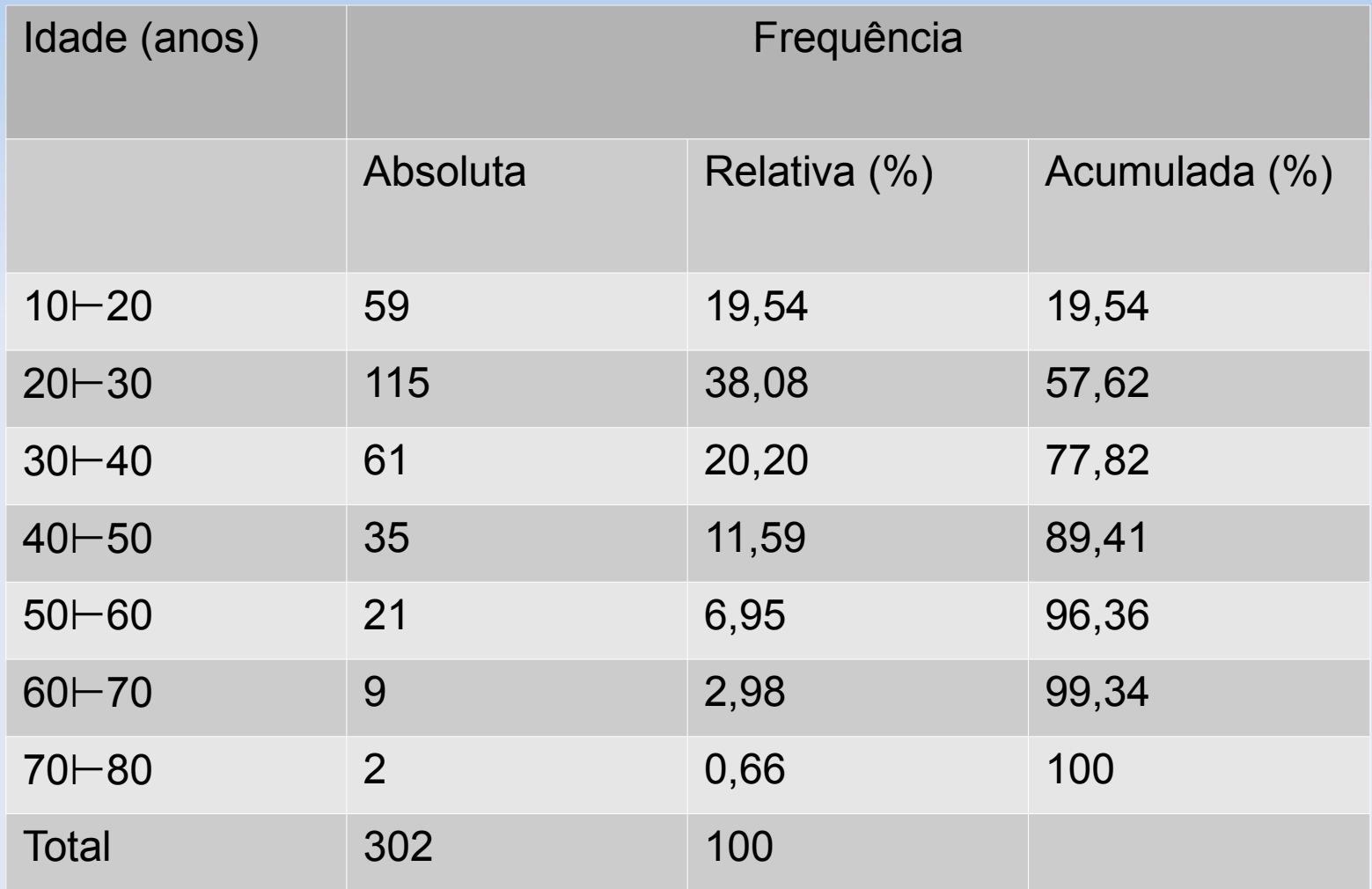

#### **Distribuição de tentativas de suicídio segundo faixa etária**

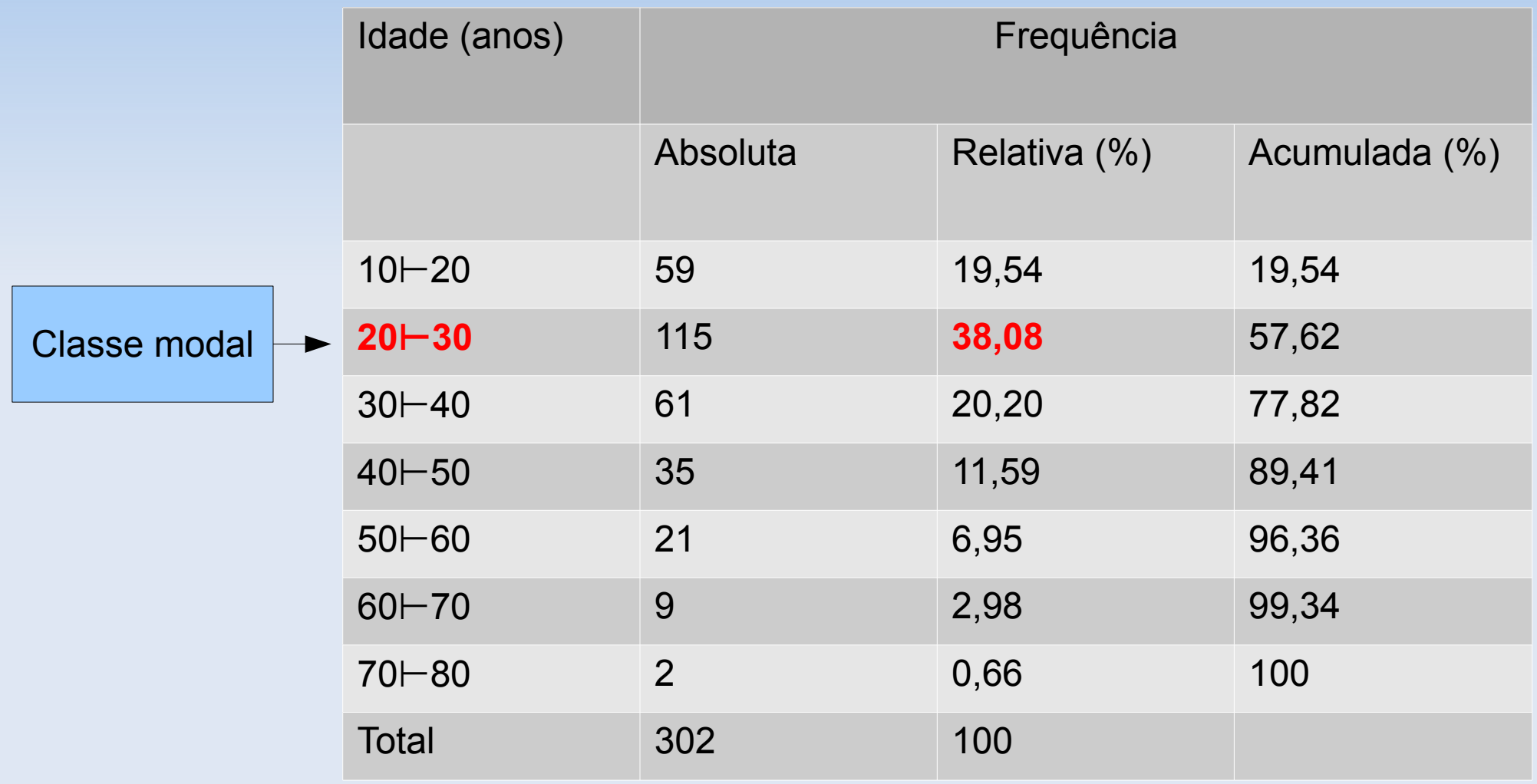

#### **Problema da distorção**

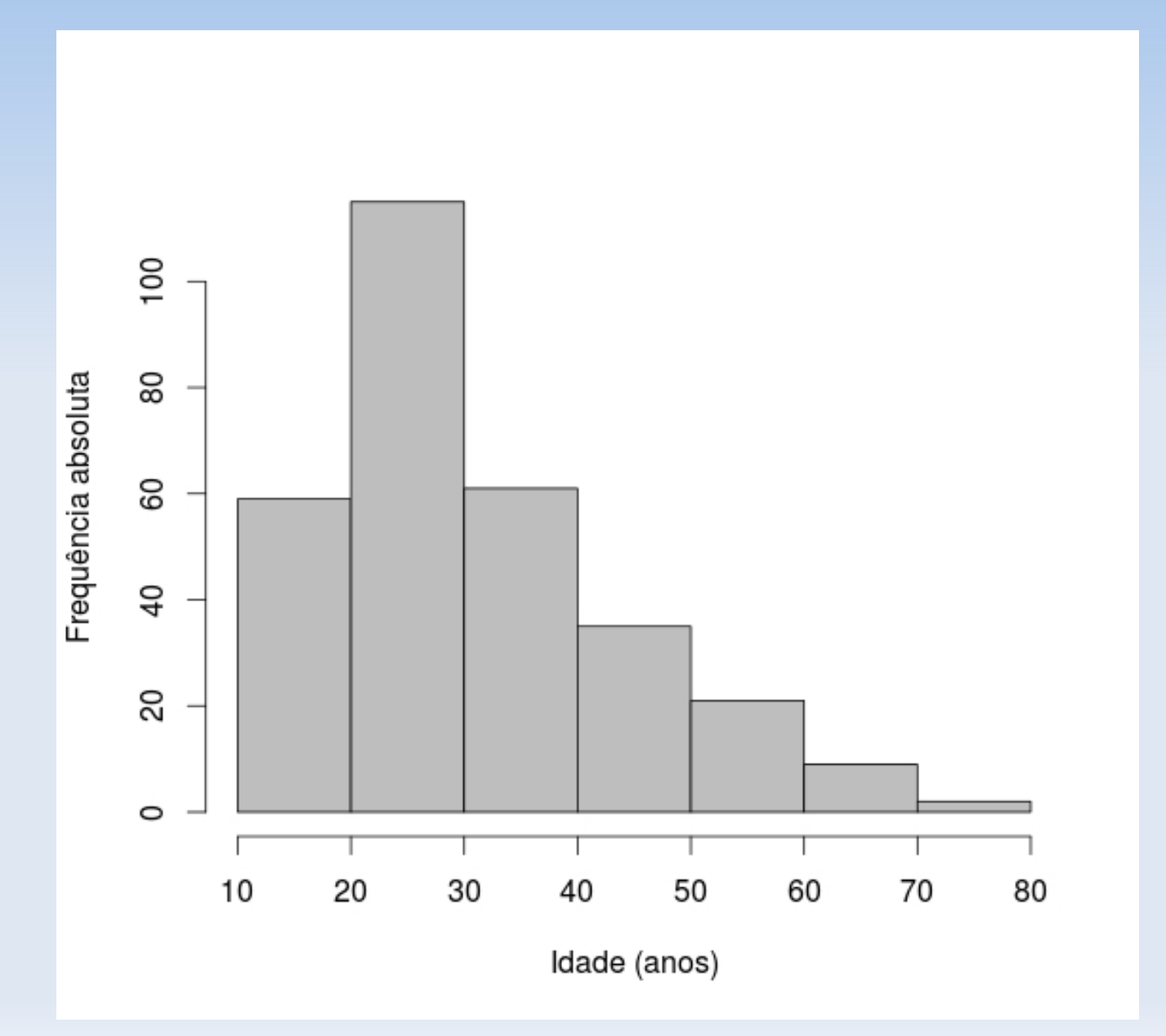

## **Mediana e AIQ**

- **Quartis ou Percentis:** especialmente úteis para dados não simétricos
- **Mediana (ou Percentil 50):** valor que divide os dados ordenados ao meio, ou seja, ½ dados tem valores maiores do que a mediana, ½ dados tem valores menores do que a mediana.
- **Quartis inferior e superior** (**Q1** e **Q3**): valores baixo dos quais caem ¼ e ¾ dos dados.
- **5 números sumários** (**MQMQM):** Min, Q1, Mediana, Q3, Max
- **Amplitude Inter-Quartis:** AIQ=Q3-Q1

#### **Mediana**

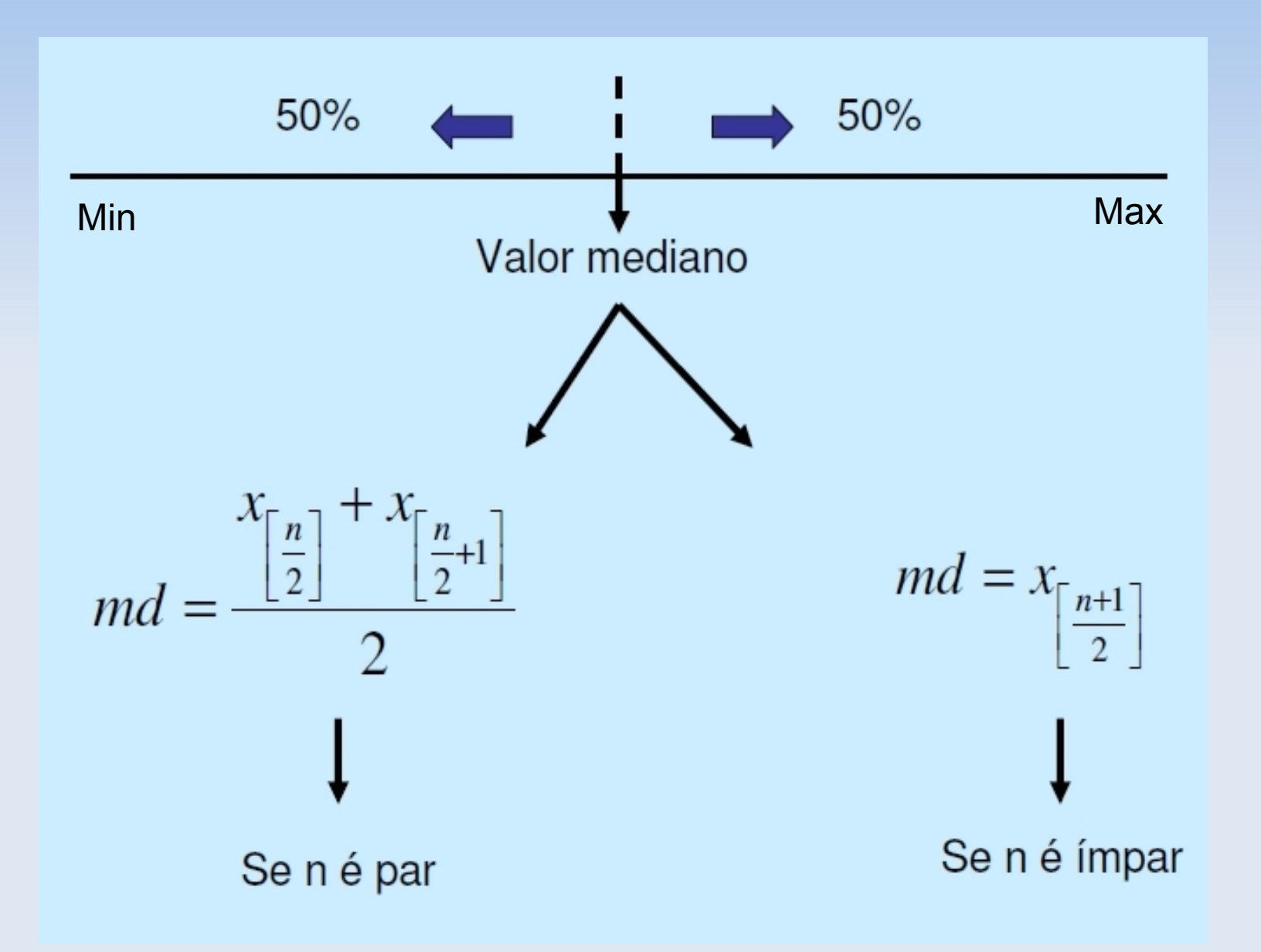

#### **Usando o R**

#### > summary(idade)

- Min. 1st Qu. Median 3rd Qu. Max.
	- 10.00 21.25 27.50 37.00 75.00
- > boxplot(idade, range=0,xlab='Idade (anos)',horizontal=TRUE)
- > rug(jitter(idade,amount=0.5), col='blue')

#### **Boxplot das idades**

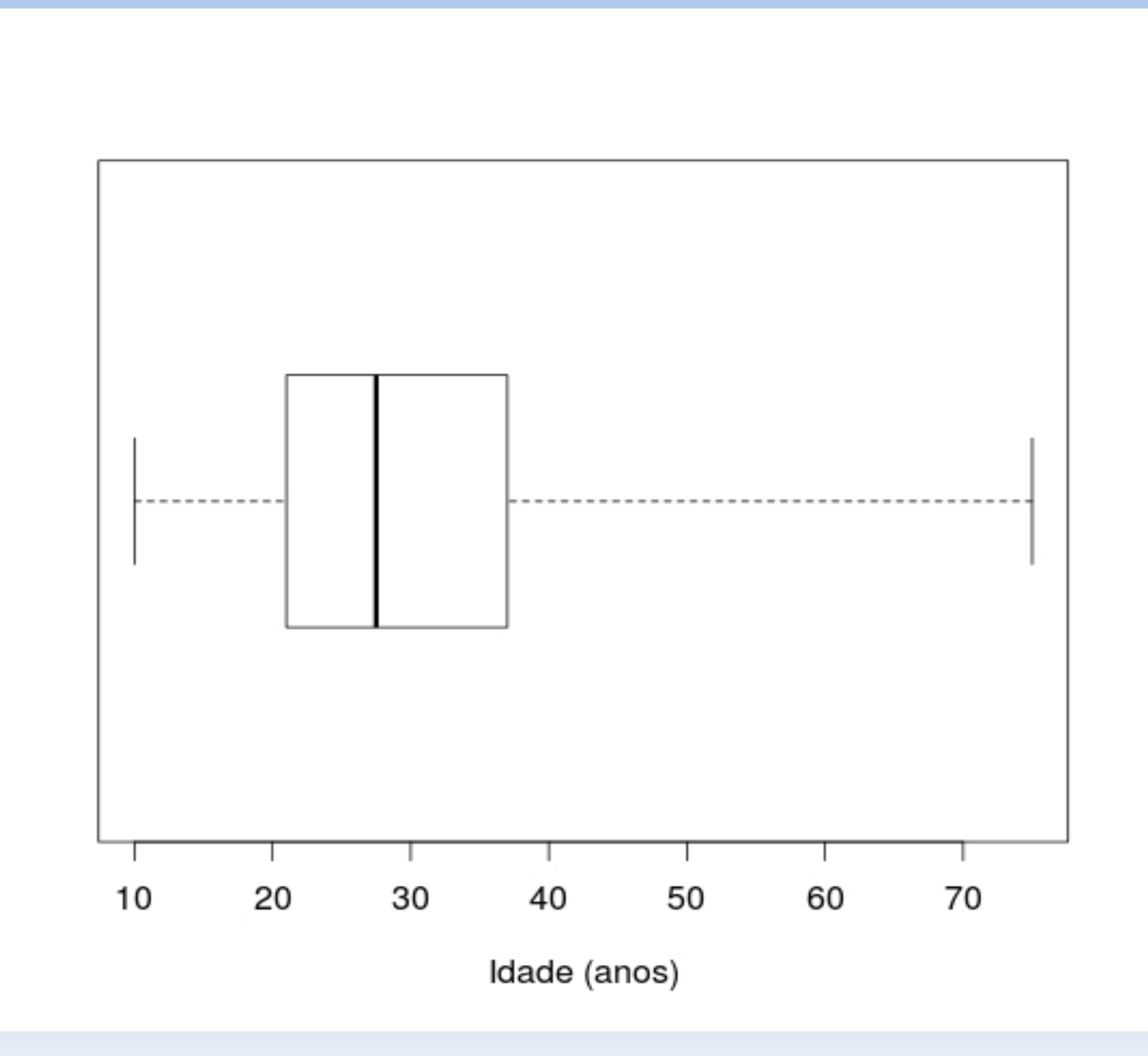

#### **Boxplot das idades**

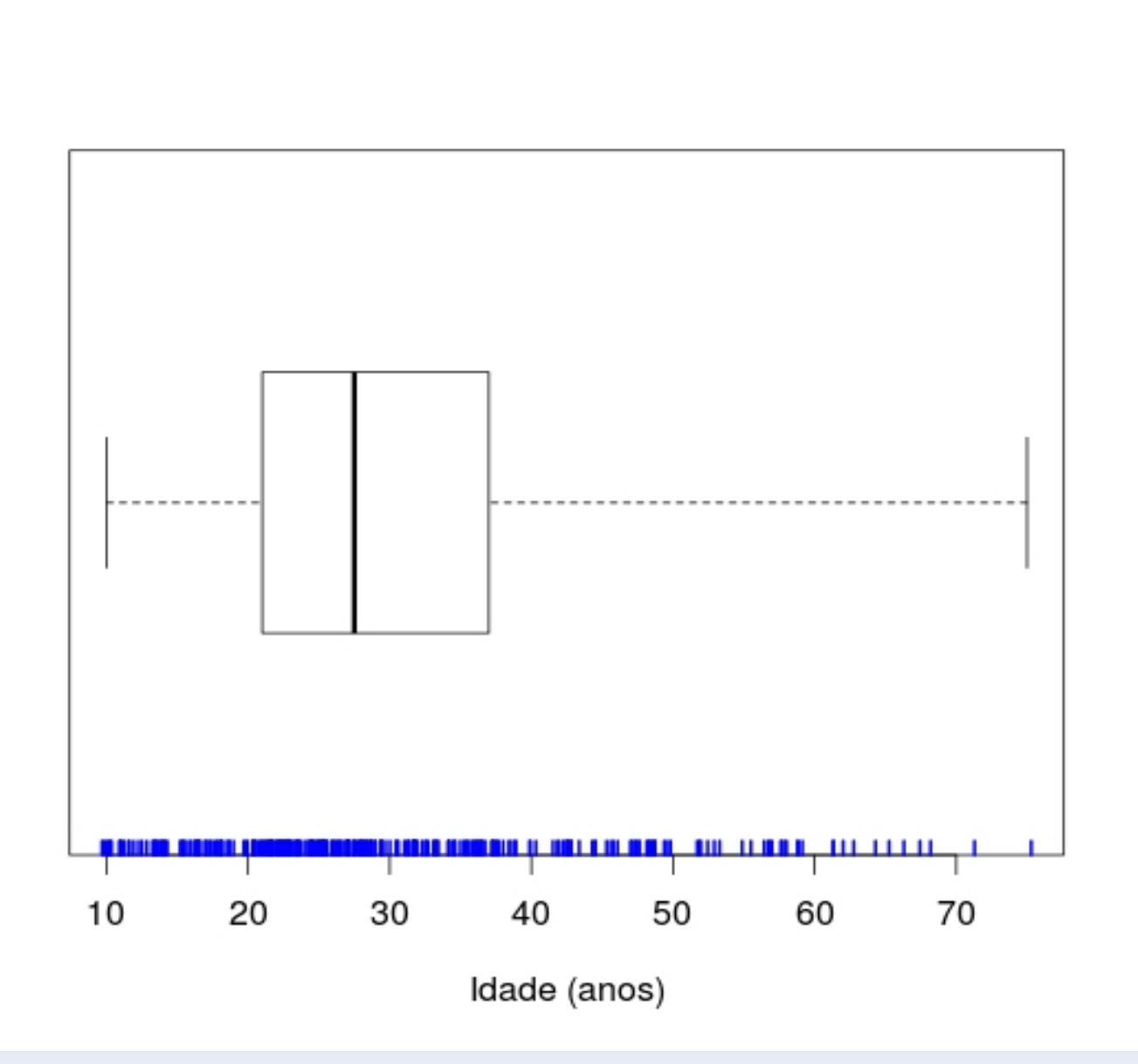

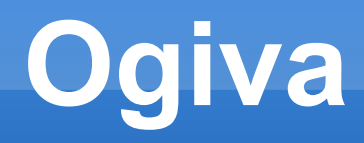

- Gráfico de percentuais acumulados
- **Através da ogiva podemos estimar qualquer** percentil da distribuição.

 **Exemplo:** Estimar a idade abaixo da qual encontram-se 50% dos indivíduos.

#### **Ogiva das idades**

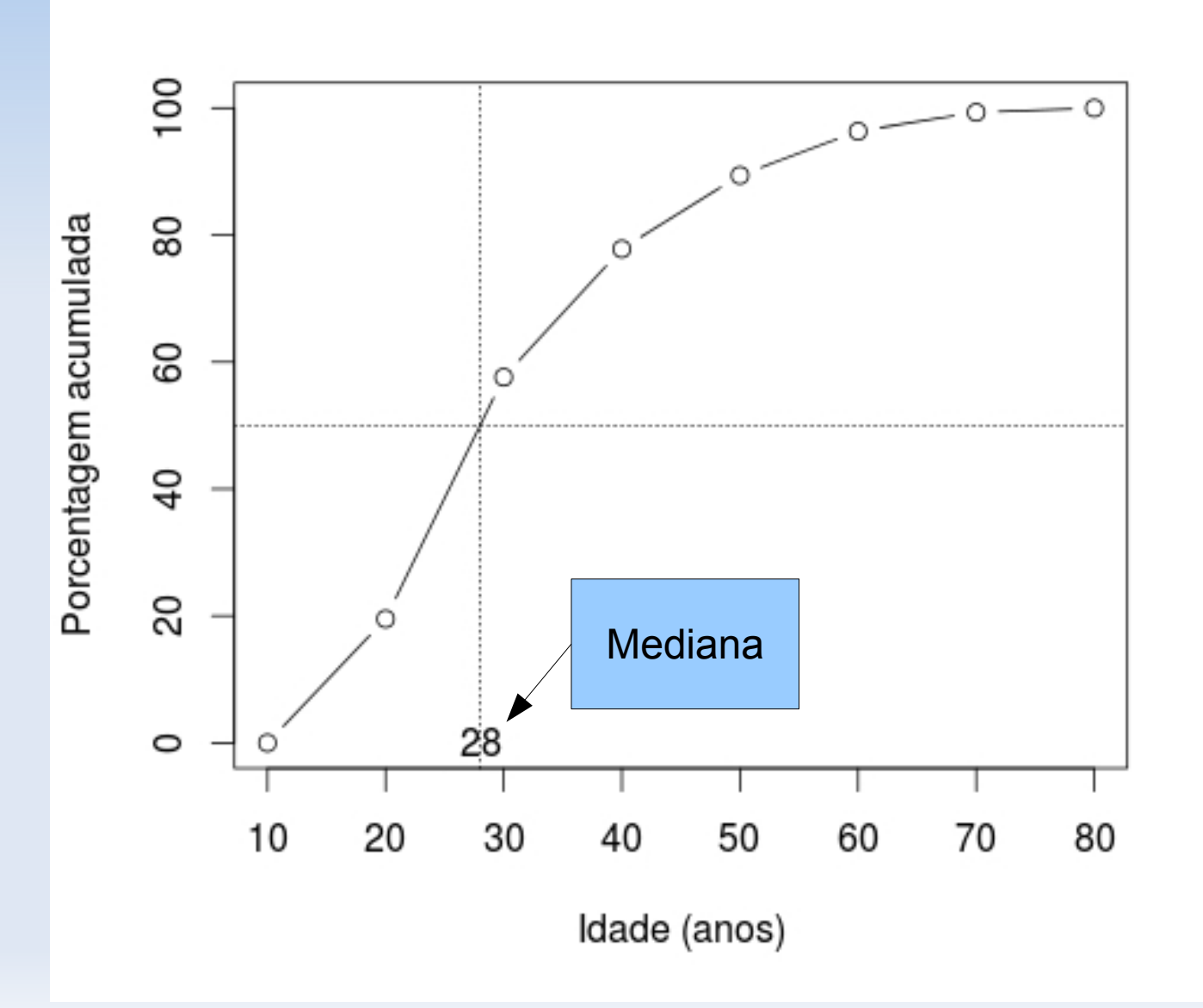

#### **Ogiva das idades**

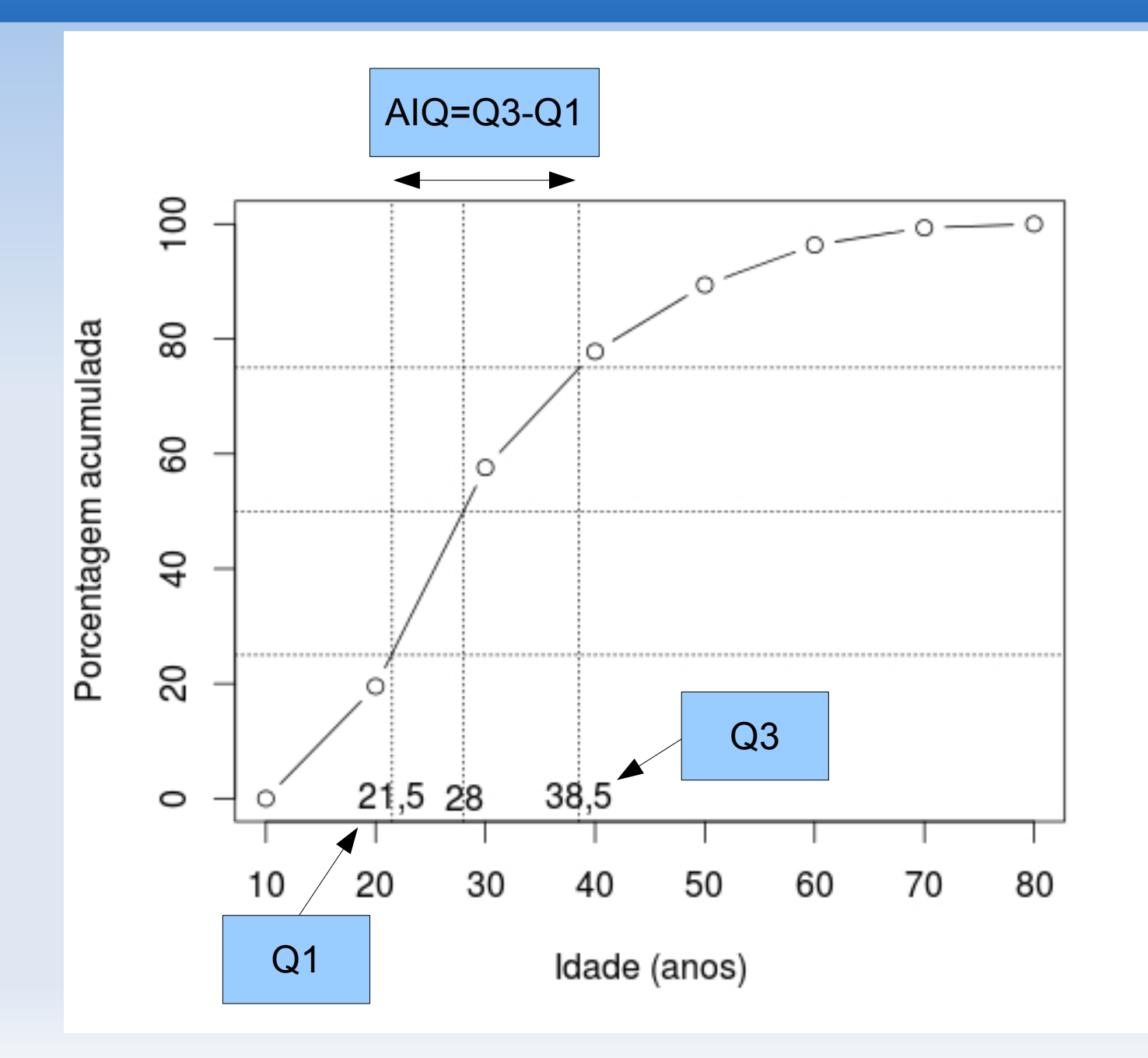

## **Exemplo: Teor de gordura fecal**

- **Dosagem de gordura:** útil no diagnóstico e acompanhamento da síndrome de má absorção - quando se tem a síndrome temse um aumento do teor de gordura fecal.
- Até 1984 não existia um padrão de referência para crianças brasileiras.
- Prof. Francisco Penna (titular de pediatria da UFMG) examinou 43 crianças sadias

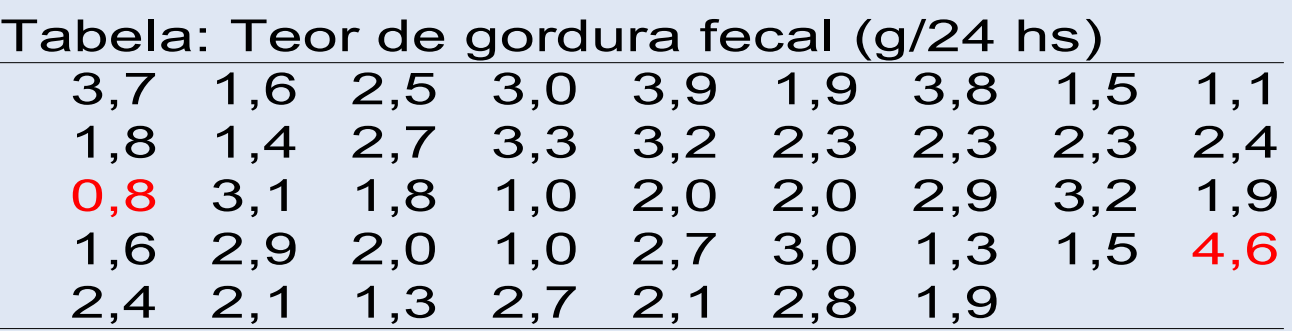

- **Note a grande variabilidade dos resultados!**
- Podemos definir um padrão de referência usando a ogiva.

## **Exemplo: Teor de gordura fecal em crianças sadias**

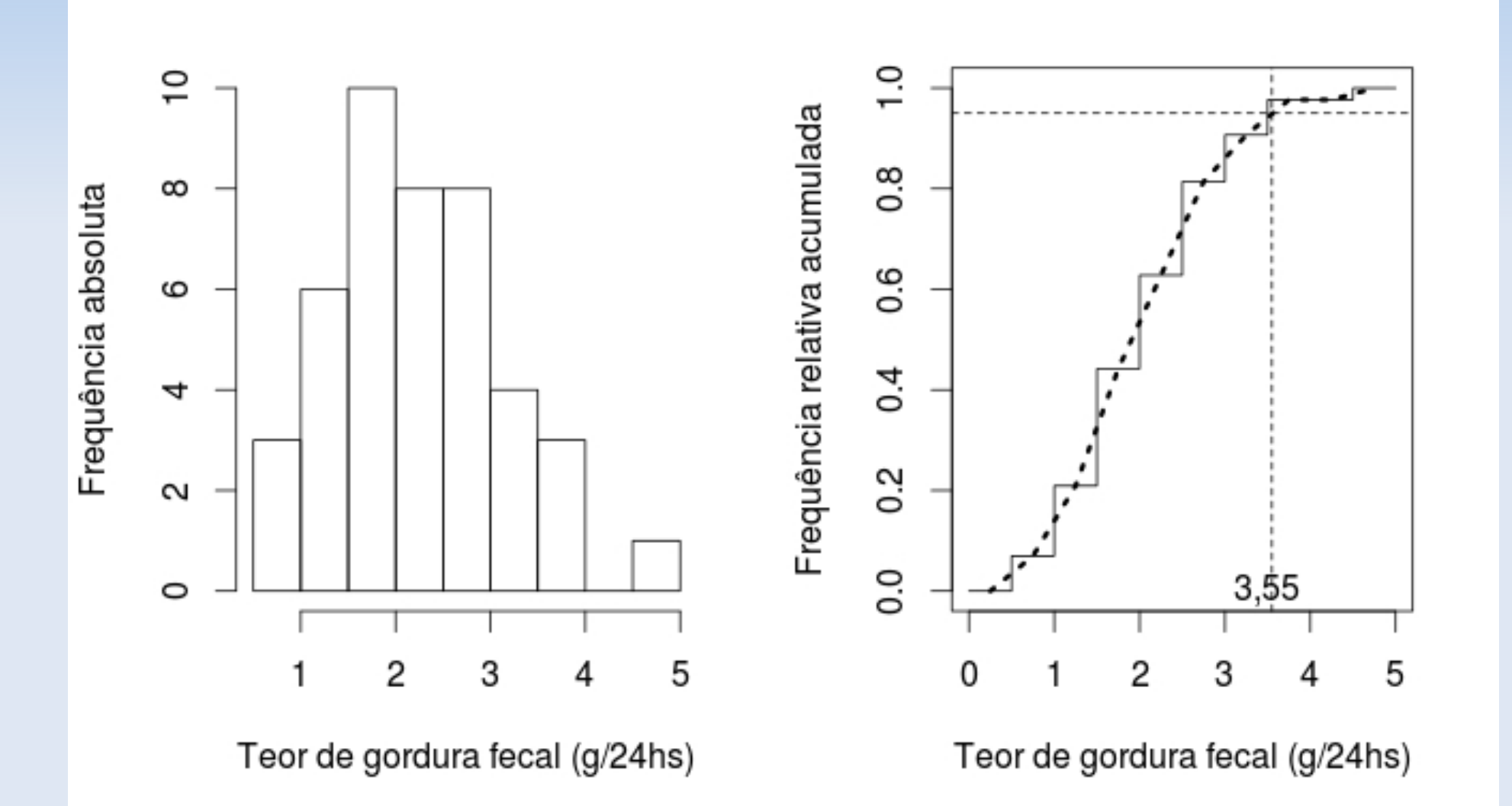

## **Escore padronizado**

$$
Z = \frac{x - \overline{x}}{s}
$$

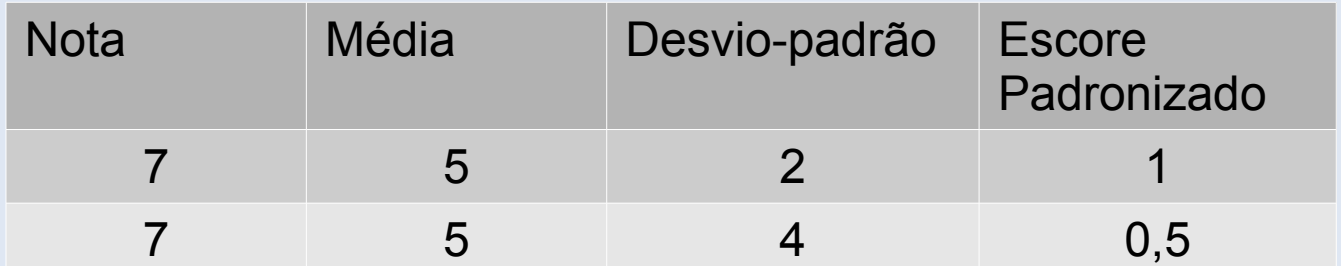

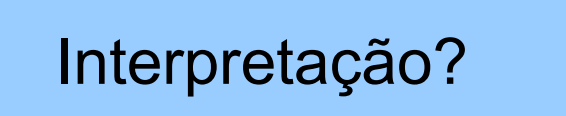

#### **Média e desvio-padrão**

 Usada para resumir dados quantitativos simétricos

**Média:**  $\overline{x} = \frac{\sum x}{\sum x}$ *n*

## **Exemplo: Tentativas de suicídio (cont.)**

#### > summary(idade)

- Min. 1st Qu. Median Mean 3rd Qu. Max.
- 10.00 21.25 27.50 30.61 37.00 75.00

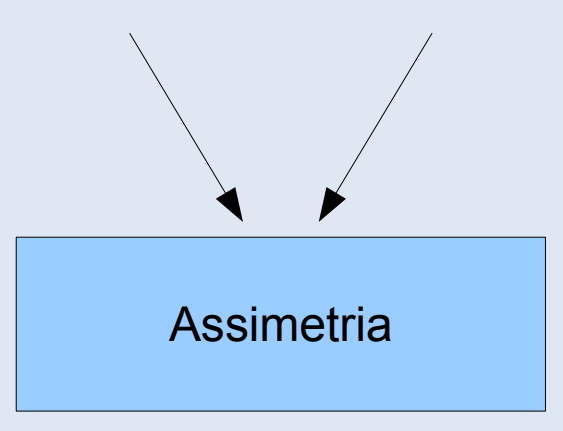

#### **Medidas de variabilidade**

**Amplitude total** 

A=Máx-Min

Exemplo: Amplitude das idades  $= 75-10 = 65$ 

É uma boa medida de variabilidade?

#### **Medidas de variabilidade**

**- Amplitude total** 

A=Máx-Min

Exemplo: Amplitude das idades =  $75-10 = 65$ 

É uma boa medida de variabilidade?

Não utiliza todas as observações.

#### **Medidas de variabilidade**

- Considere os conjuntos:
	- $\blacktriangle$  A={3,4,5,6,7}
	- $\bullet$  B={1,3,5,7,9}
	- $\text{C} = \{5, 5, 5, 5, 5\}$
	- $\blacksquare$  D={3,5,5,7}

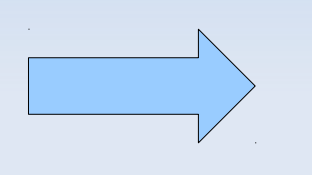

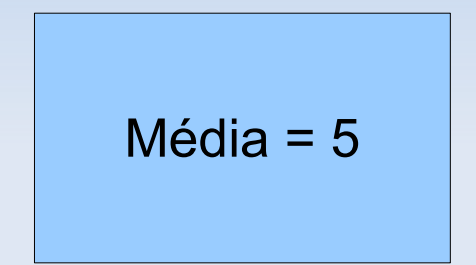

- O conjunto C não apresenta variação. Uma medida óbvia seria …
- Como medir variação nos conjuntos A, B e D?

#### **Desvio médio**

A idéia é "medir" a dispersão dos dados em relação à média

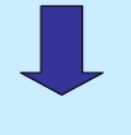

**Desvios** 

#### **QUADRO DOS DESVIOS**

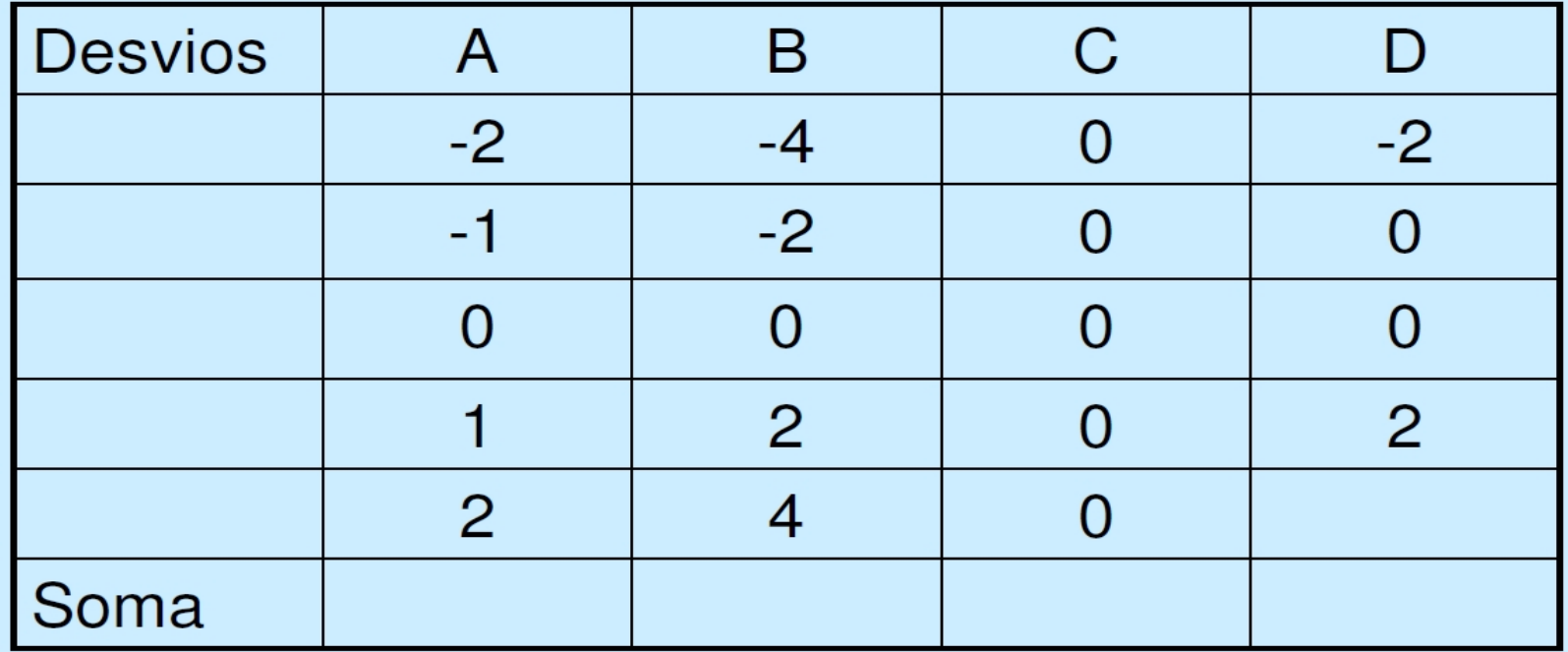

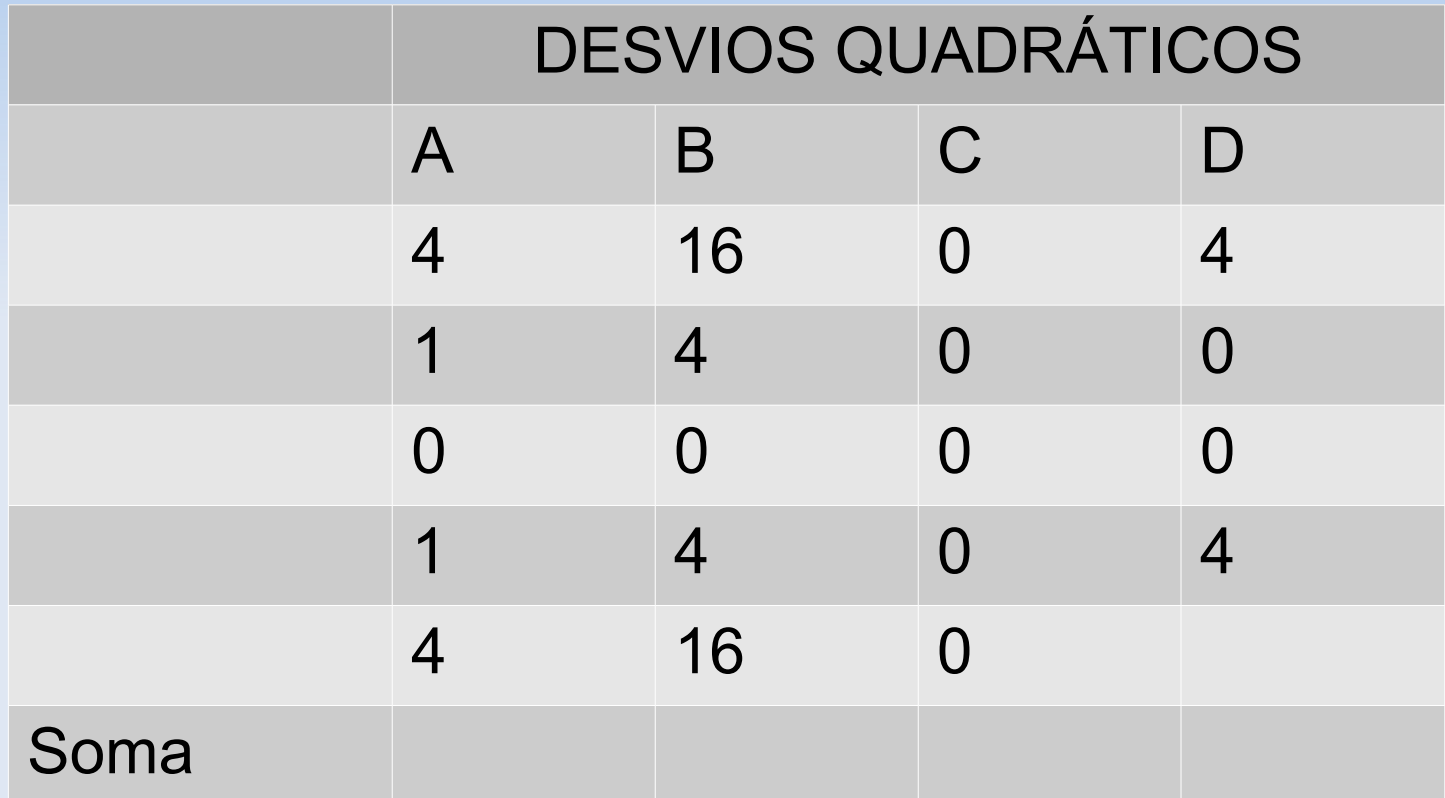

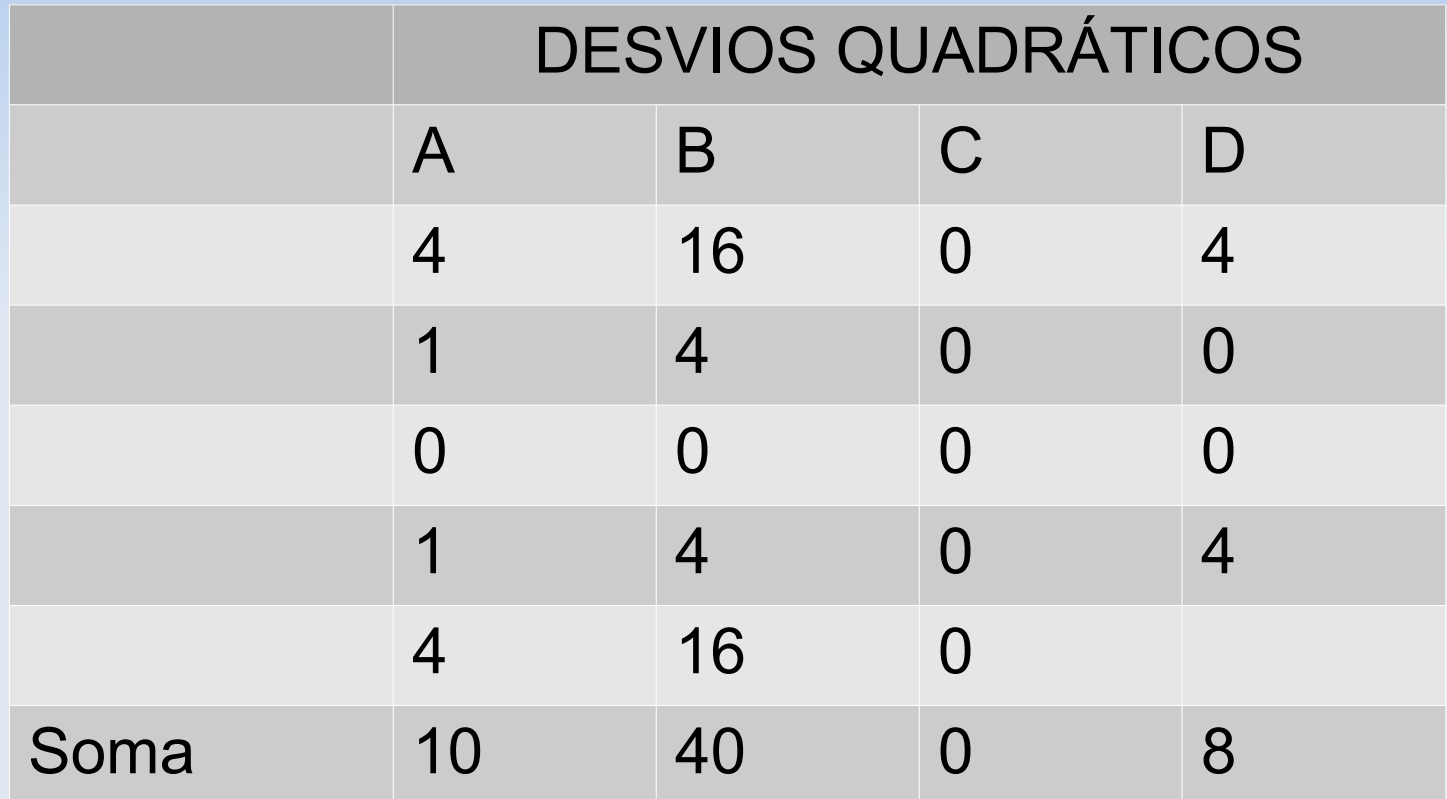

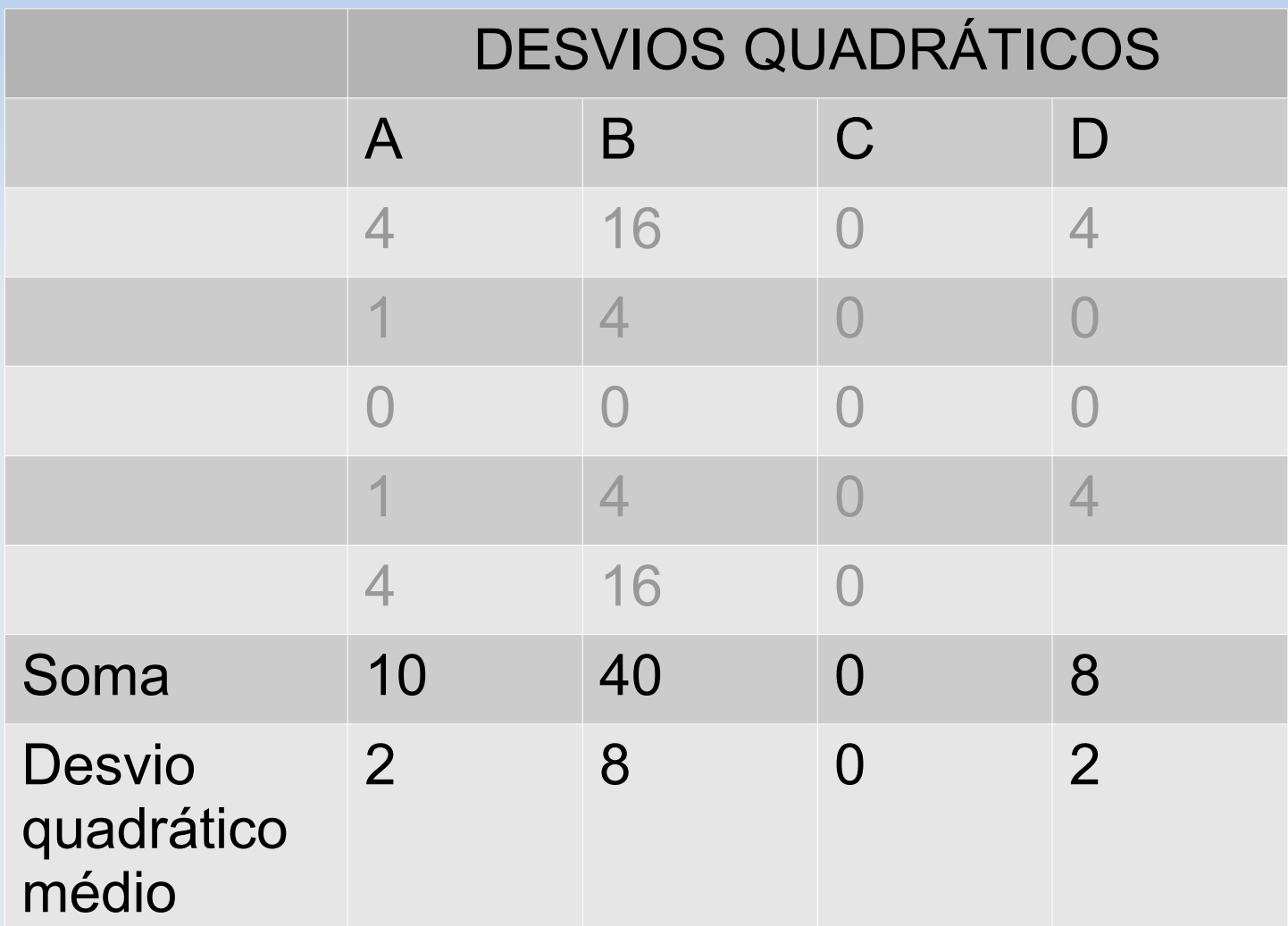

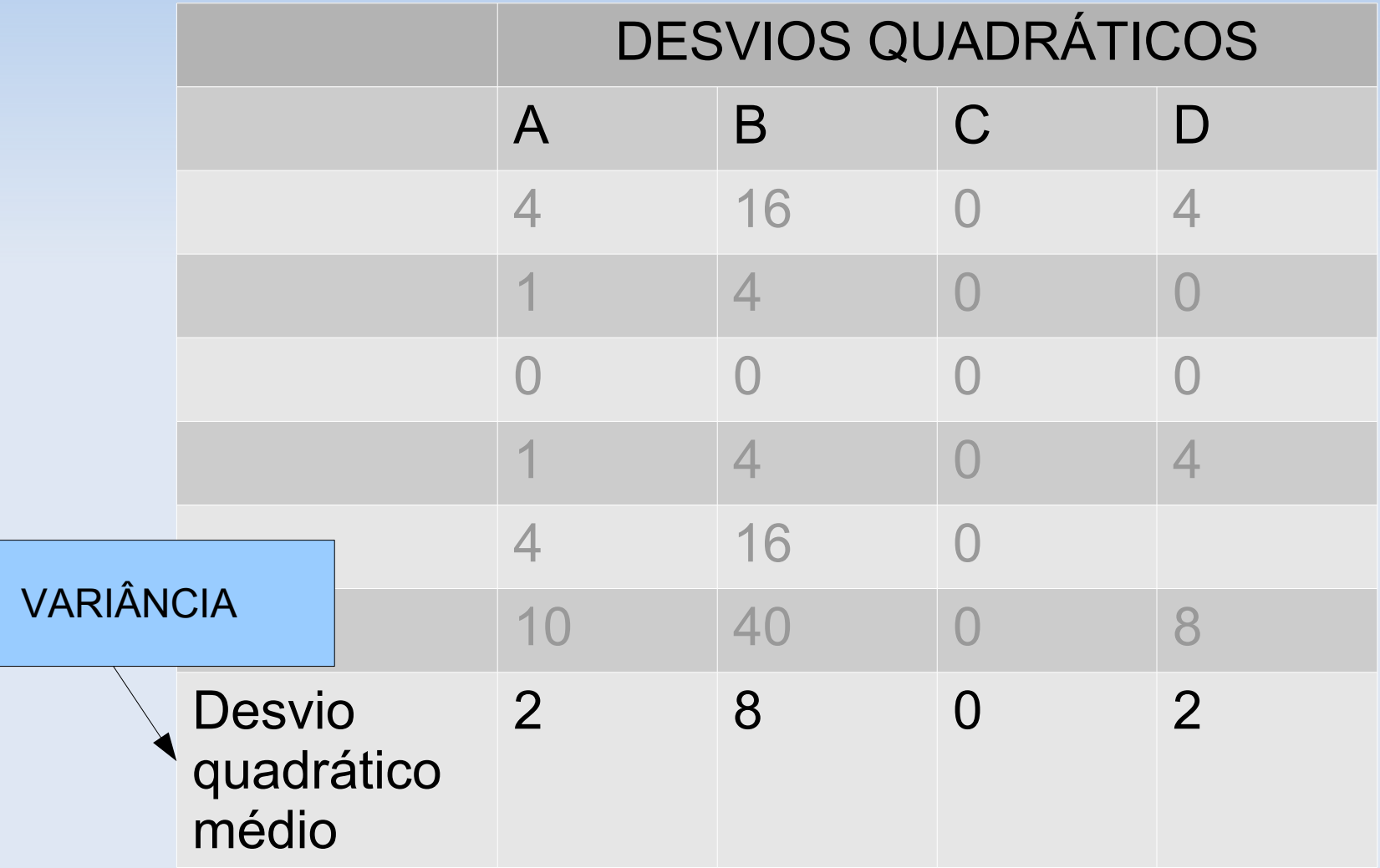

#### **Definição de variância**

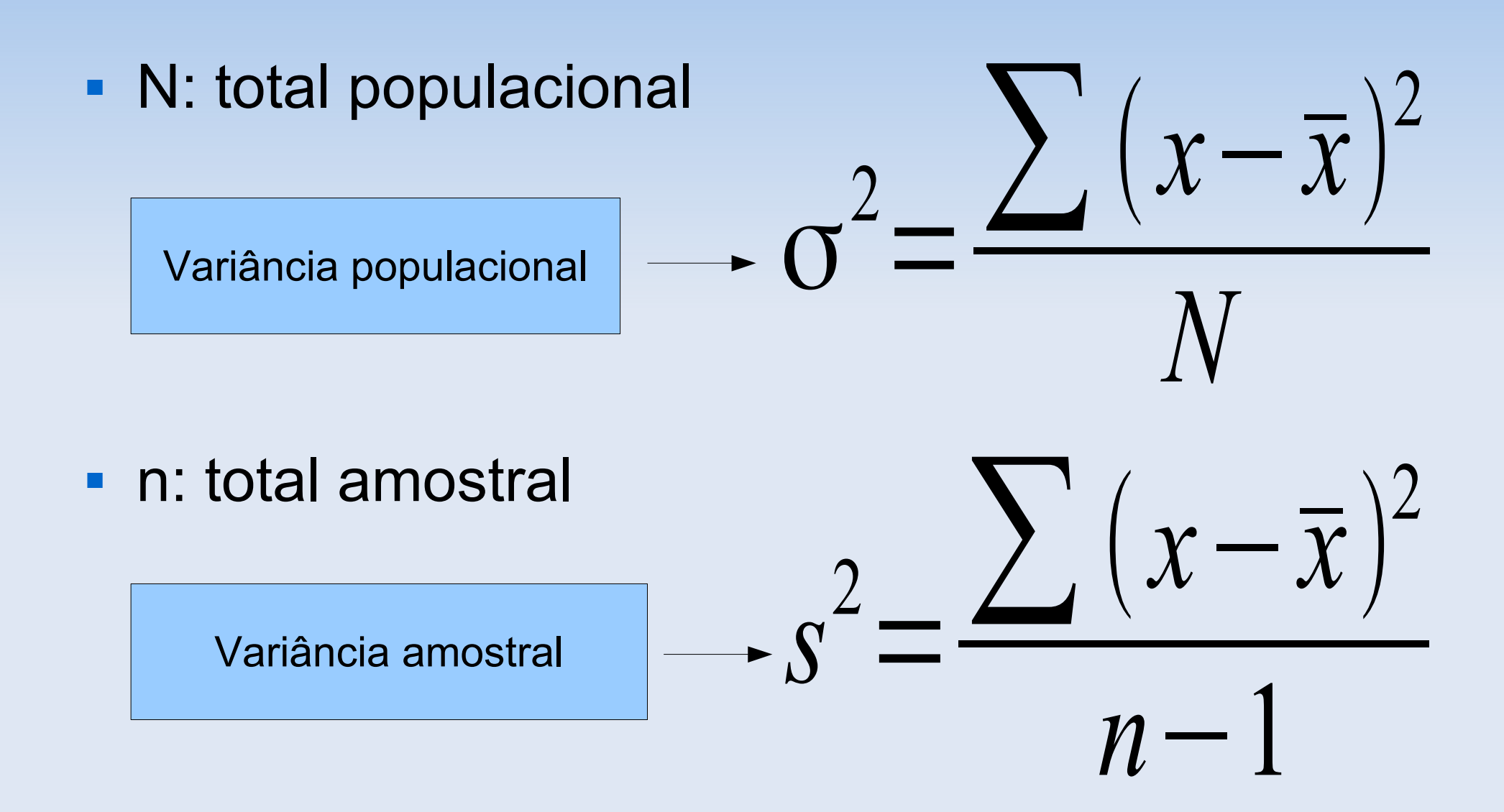

## **Exemplo**

- Considerando que A, B, C e D são amostras:
	- A= $\{3,4,5,6,7\}$  s<sup>2</sup>=2,5
	- $\bullet$  B={1,3,5,7,9} s<sup>2</sup>=10
	- $-C=\{5,5,5,5,5\}$   $S^2=0$
	- $\bullet$  D={3,5,5,7} s<sup>2</sup>=2,7

#### **Desvio-padrão**

- A variância é uma medida de dispersão obtida numa escala quadrática.
- Para que a dispersão tenha a mesma unidade de medida dos dados originais calculamos a raiz quadrada da variância.

#### **Desvio-padrão=√variância**

- σ=desvio-padrão populacional
- s=desvio-padrão amostral

## **Exemplo**

Considerando que A, B, C e D são amostras:

- $A = \{3, 4, 5, 6, 7\}$  s<sup>2</sup>=2,5 s=  $\sqrt{2}$ , 5= 1, 58
- $B=\{1,3,5,7,9\}$  s<sup>2</sup>=10 s=  $\sqrt{10}$ = 3.16
- $C=[5,5,5,5,5]$   $S^2=0$   $S=\sqrt{0}=0$
- 
- $\bullet$  D={3,5,5,7} s<sup>2</sup>=2,7 s=  $\sqrt{2}$ ,7= 1,64

## **Exemplo: Teste sorológico**

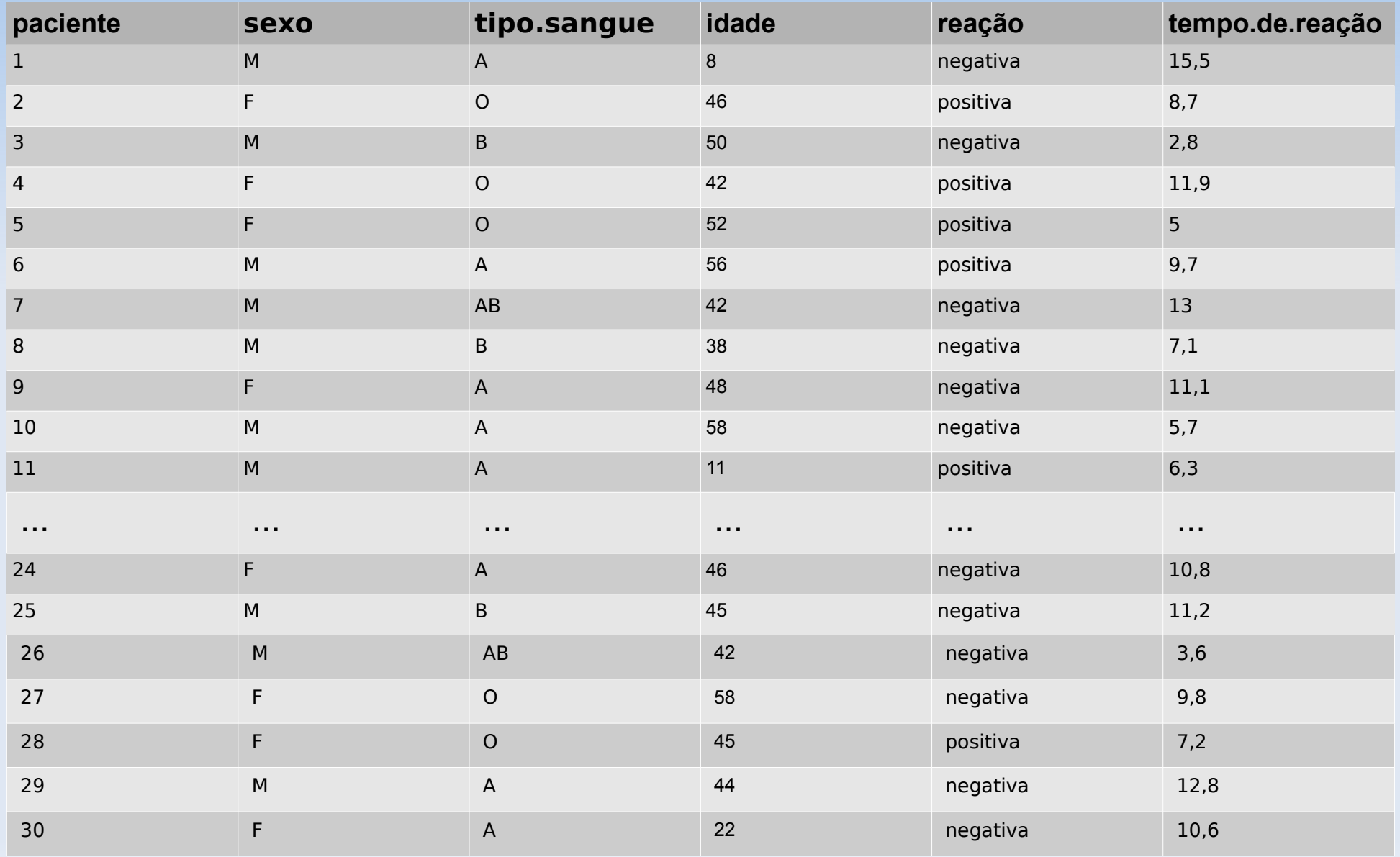

#### **Exemplo: teste sorológico**

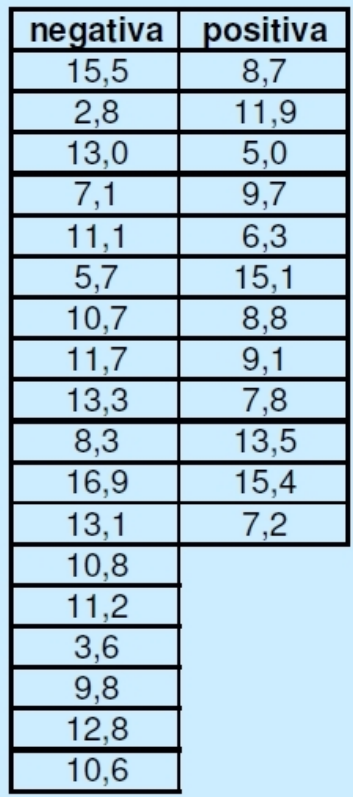

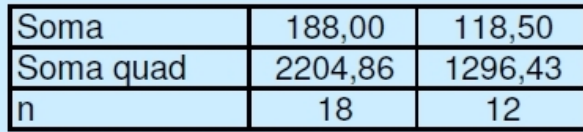

Comparar os tempos de reação em ensaios com resultados positivos  $\mathbf{e}$ negativos

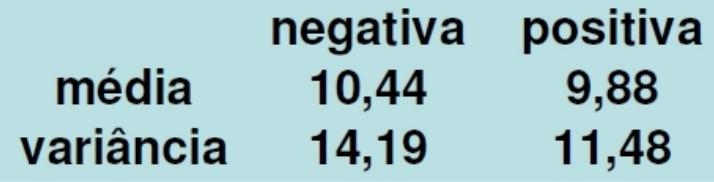

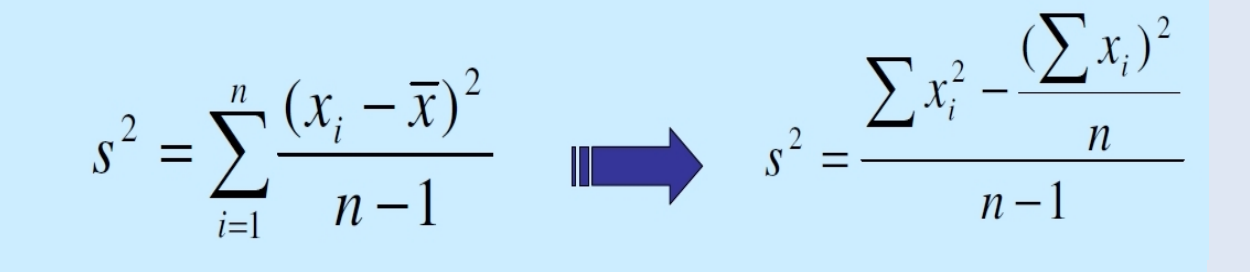

## **Exemplo: Teste sorológico**

Ex: Os pacientes são mais parecidos entre sí nas idades ou nos tempos de reação?

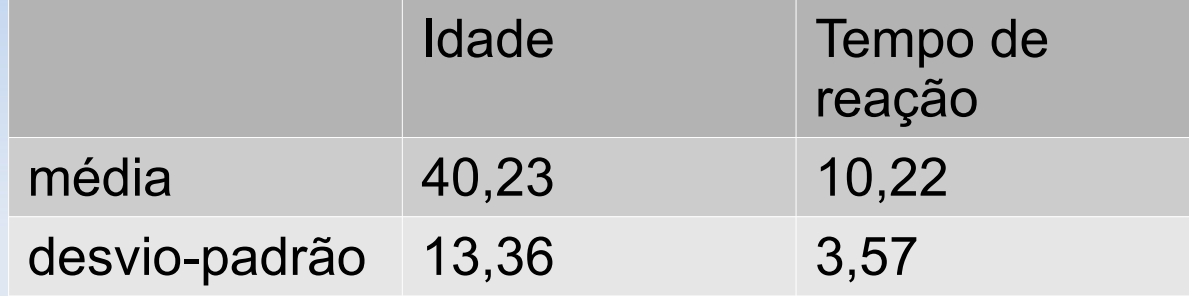

#### **Coeficiente de Variação**

Ex: Os pacientes são mais parecidos entre sí nas idades ou nos tempos de reação?

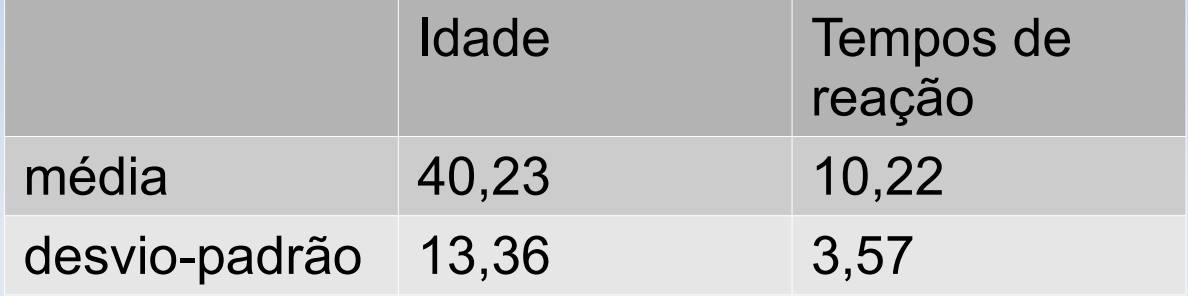

$$
CV = \frac{s}{\overline{x}} 100 \quad (\%)
$$

Medida de dispersão relativa (pura)

#### **Coeficiente de Variação**

Ex: Os pacientes são mais parecidos entre sí nas idades ou nos tempos de reação?

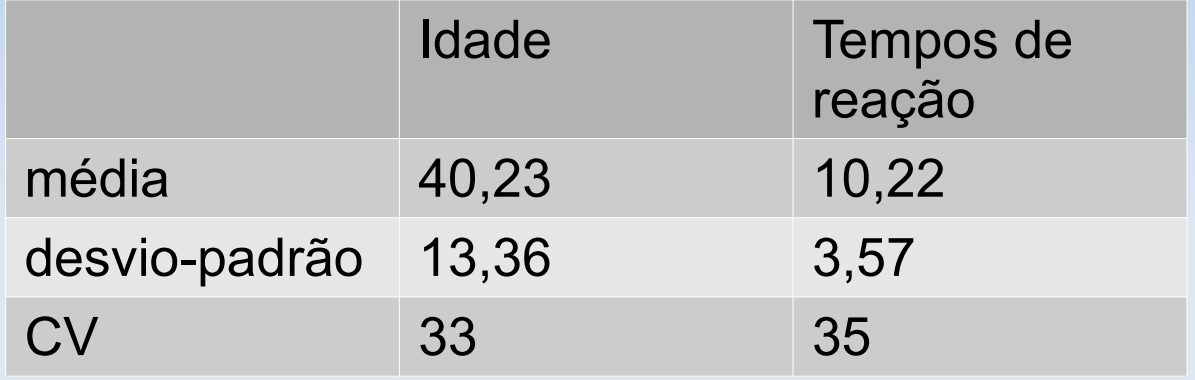

$$
CV = \frac{s}{x}100 \quad (\%)
$$

Medida de dispersão relativa (pura)

## **Escore padronizado**

- Ao contrário do CV, é útil para medir resultado indivídual.
- Por exemplo compare:

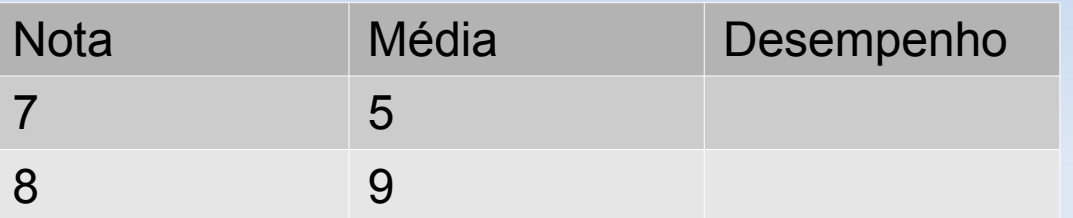

- Além de comparar a nota individual com a média da turma, é importante avaliar se a variabilidade foi grande ou não.
- Por exemplo:

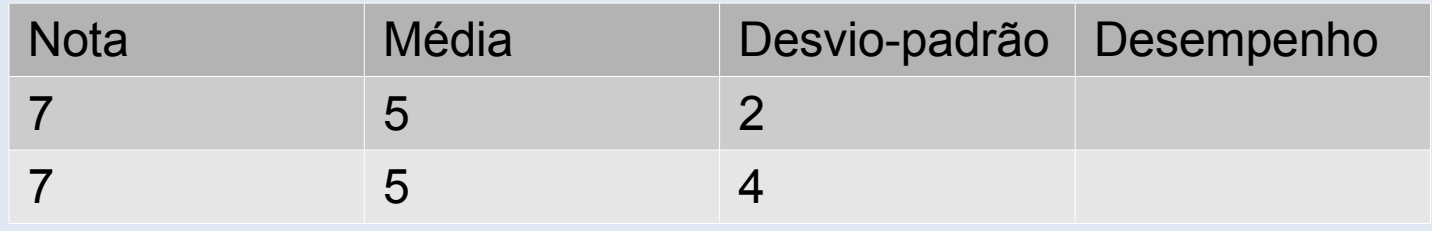

# **RESUMOS NUMÉRICOS**

- MEDIDAS DE TENDÊNCIA CENTRAL
	- Média
	- **Mediana**
	- **Moda**

#### MEDIDAS DE DISPERSÃO OU VARIABILIDADE

- **Amplitude**
- Variância
- **Desvio-padrão**
- Coeficiente de variação
- Escore padronizado

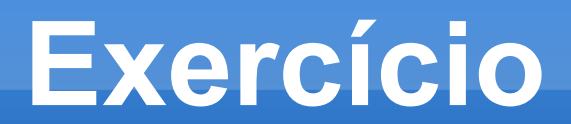

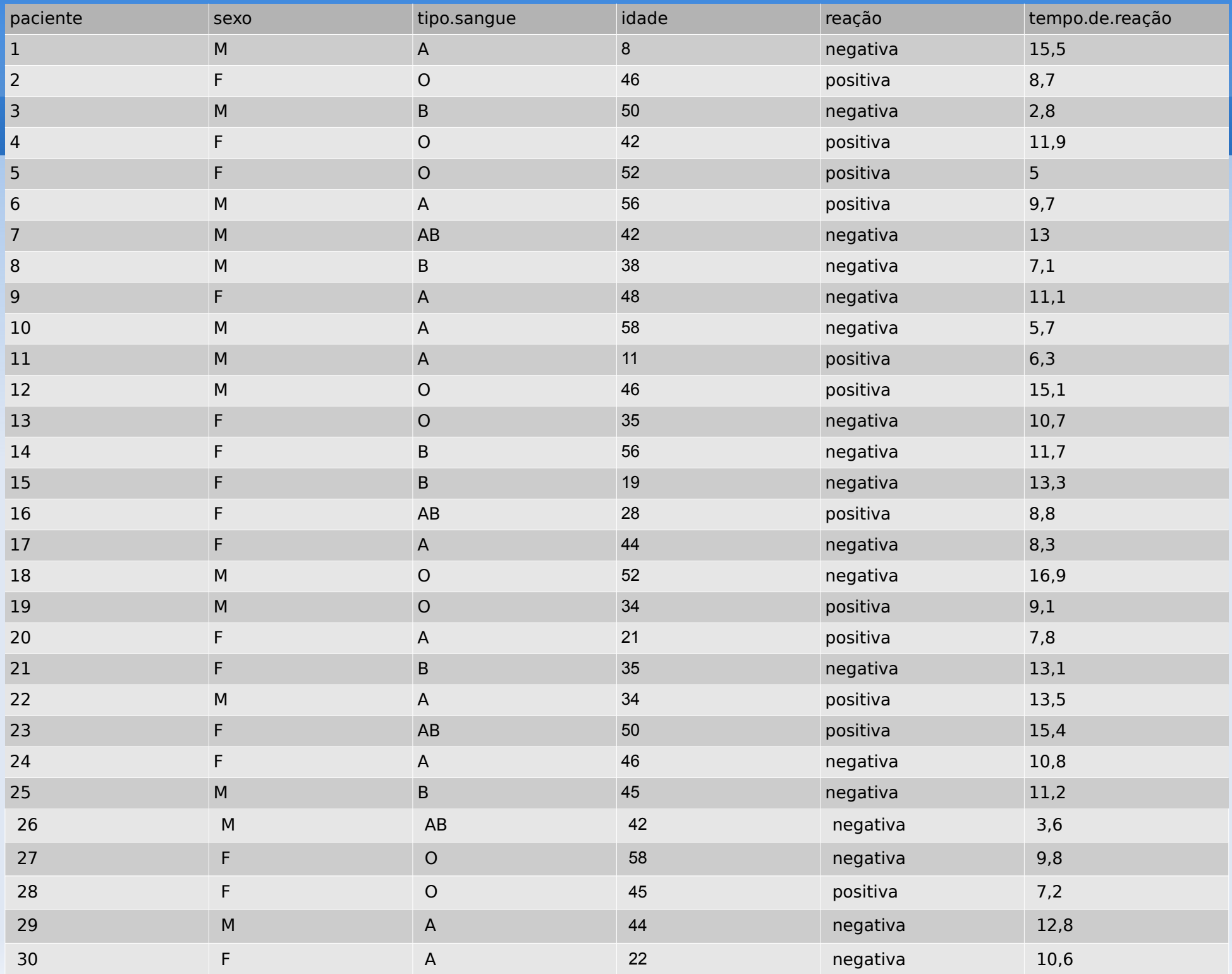

- Tempo médio de reação do teste sorológico em homens e mulheres.
- Extra: Analisar o tempo de reação segundo as categorias positivo ou negativo.

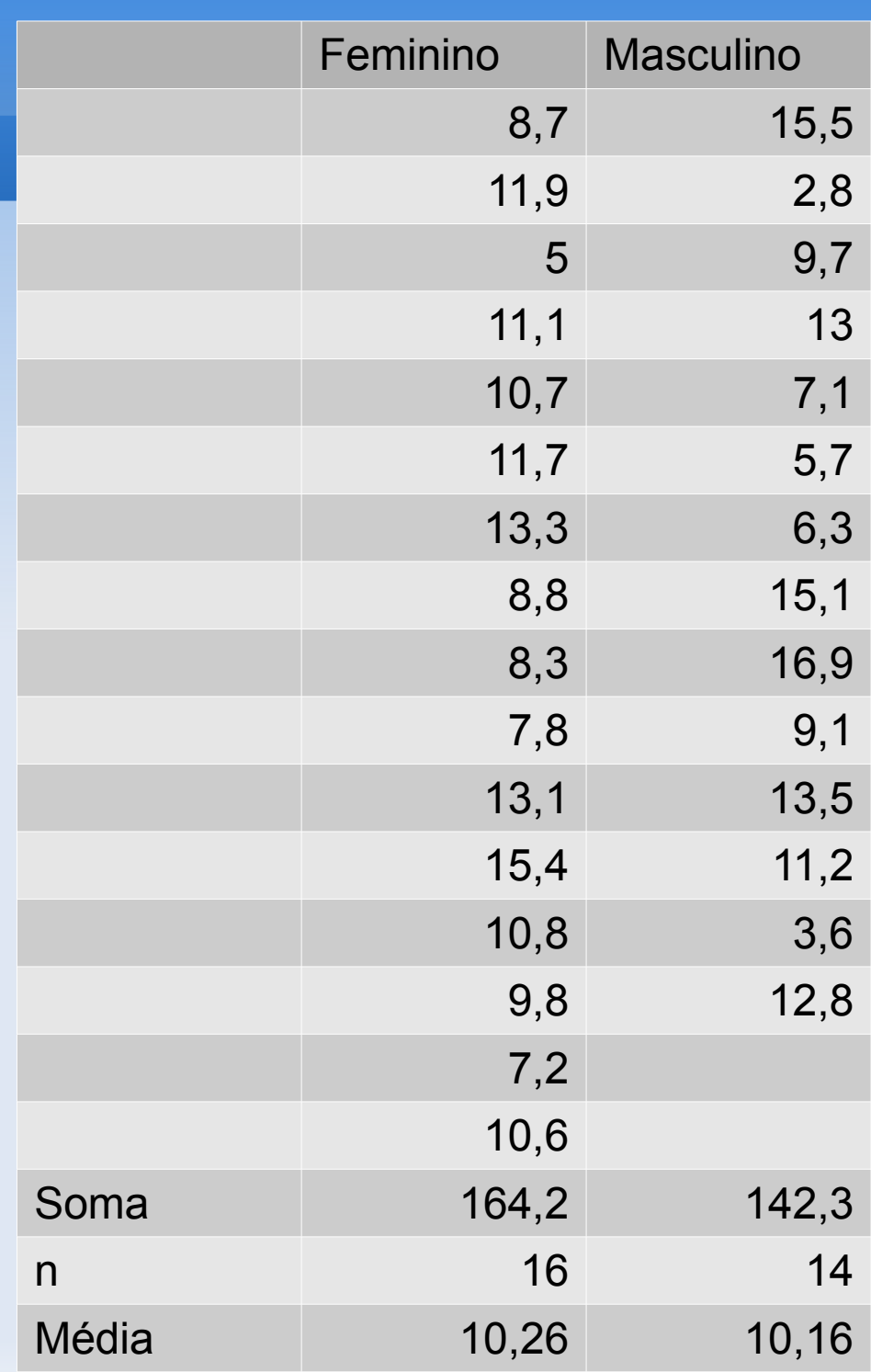

## **Tempo de reação segundo categorias de reação e de sexo**

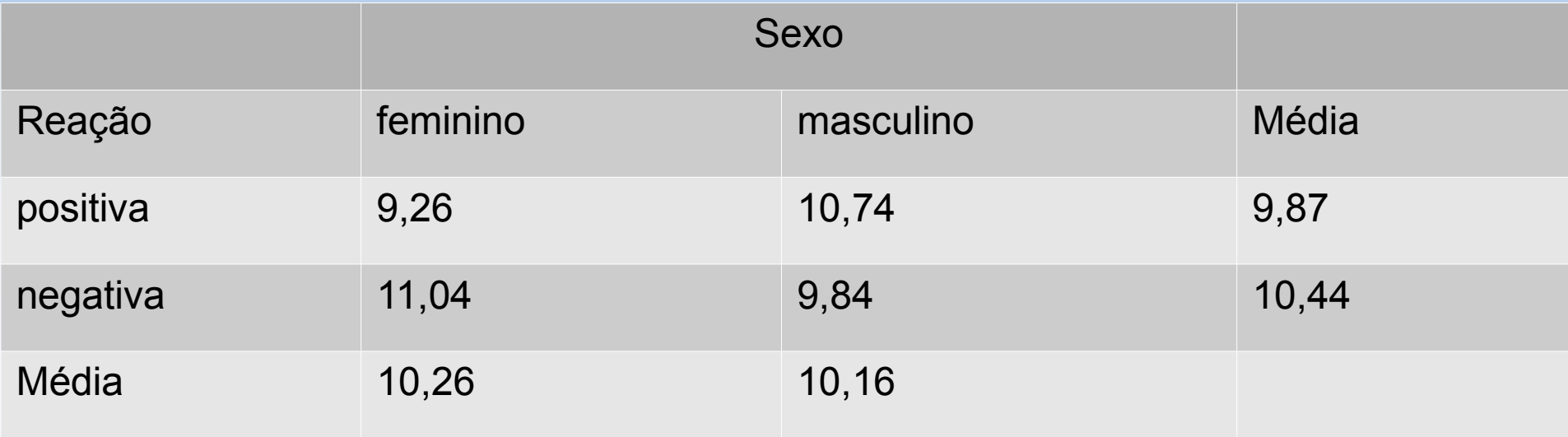

Interpretação ?

#### **Exemplo: idade mediana**

8 11 19 21 22 28 34 34 35 35 38 42 42 42 44 44 45 45 46 46 46 48 50 50 52 52 56 56 58 58

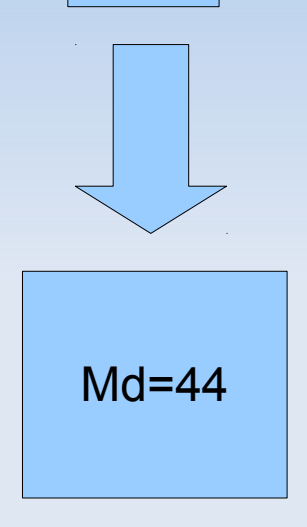

#### Interpretação ?

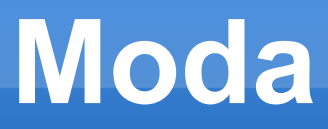

#### Característica ou valor que ocorre com maior frequência.

Tabela - Distribuição dos pacientes quanto à tipagem sanguínea

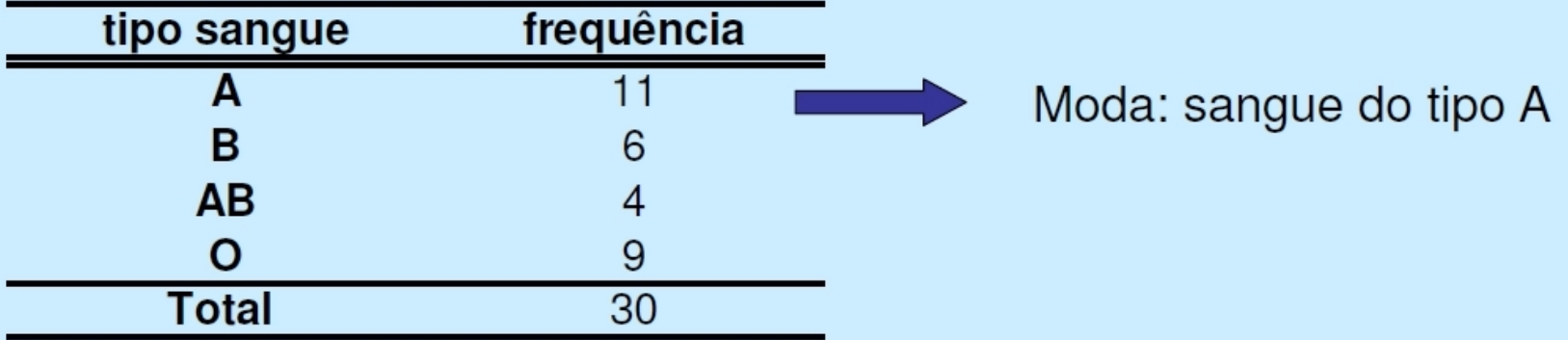

Com dados quantitativos de natureza contínua, em geral, basta identificar a classe modal.

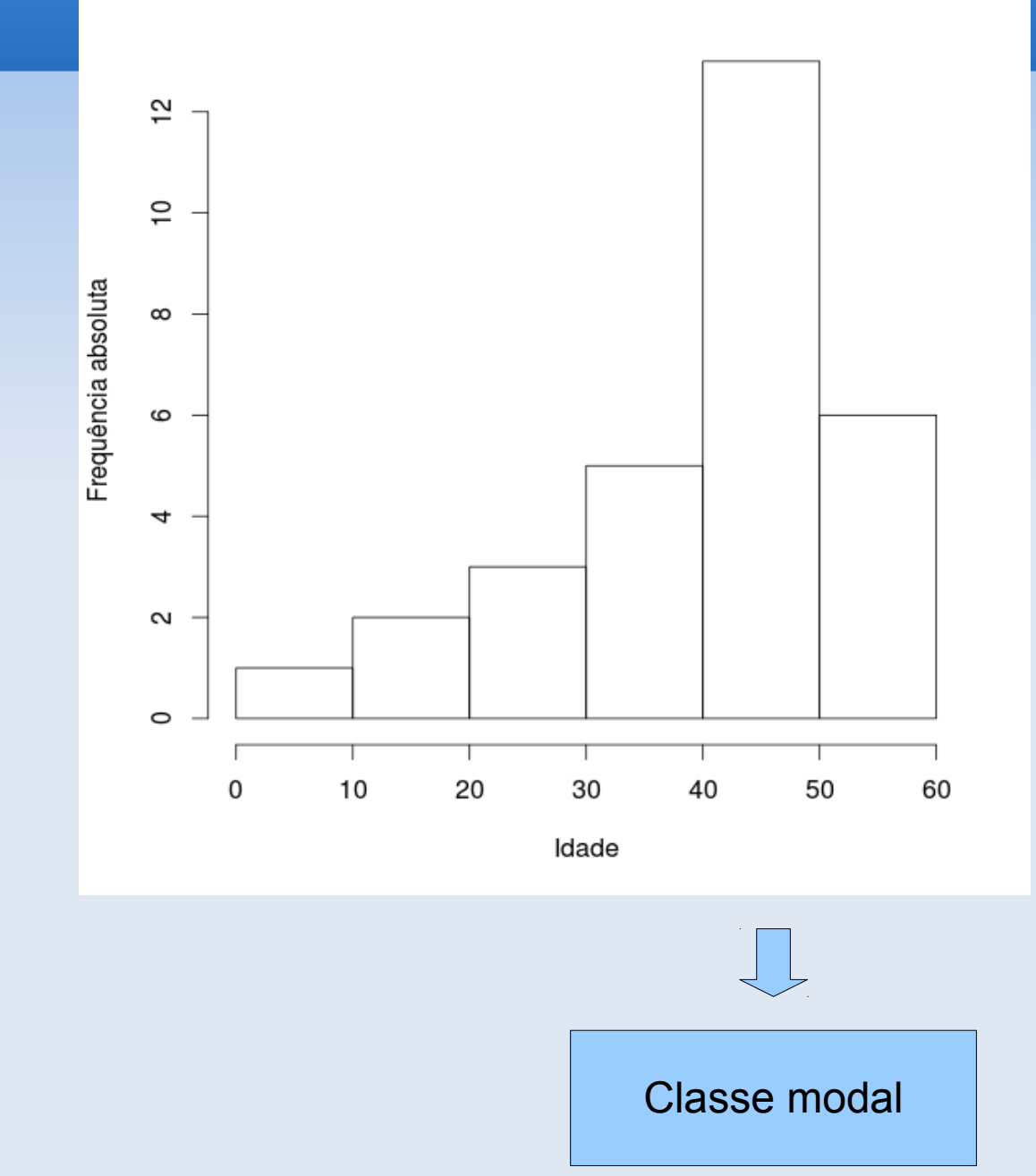

 Eles são obtidos ordenando os dados do menor para o maior, e conta-se o número apropriado de observações:

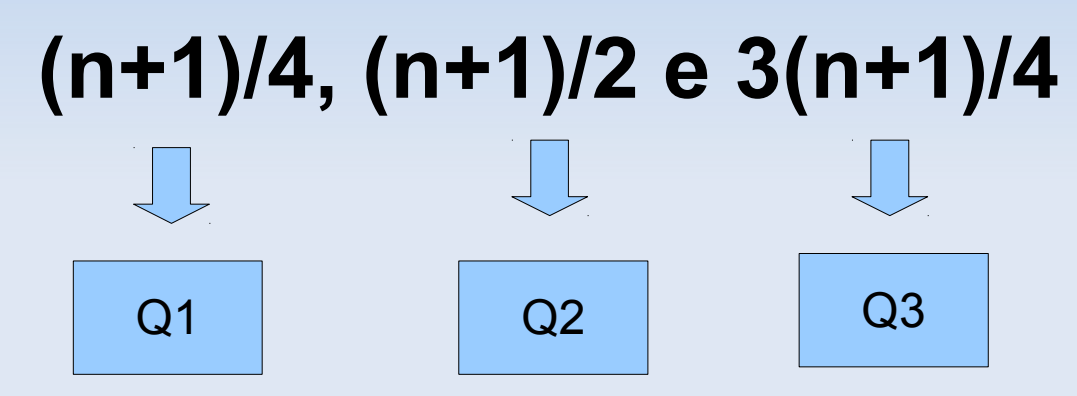

- Para um número par de observações, a mediana é a média dos valores do meio (e analogamente para os quartis inferior e superior).
- A medida de dispersão é a amplitude inter-quartis: **IQR=Q3-Q1**

#### **Exemplo**

- O número de crianças em 19 famílias foi
- 0, 1, 1, 2, 2, 2, 2, 2, 3, 3, 3, 4, 4, 5, 6, 6, 7, 8, 10
- A mediana é o (19+1)/2 =10o. valor: **Q2=3** crianças.
- O quartil inferior é o 5o. valor e o quartil superior é o 15o.: **Q1=2 e Q3=6** crianças
- Amplitude inter-quartis é de 4 crianças.
- Note que 50% dos dados estão entre Q1 e Q3.

## **Box Plot**

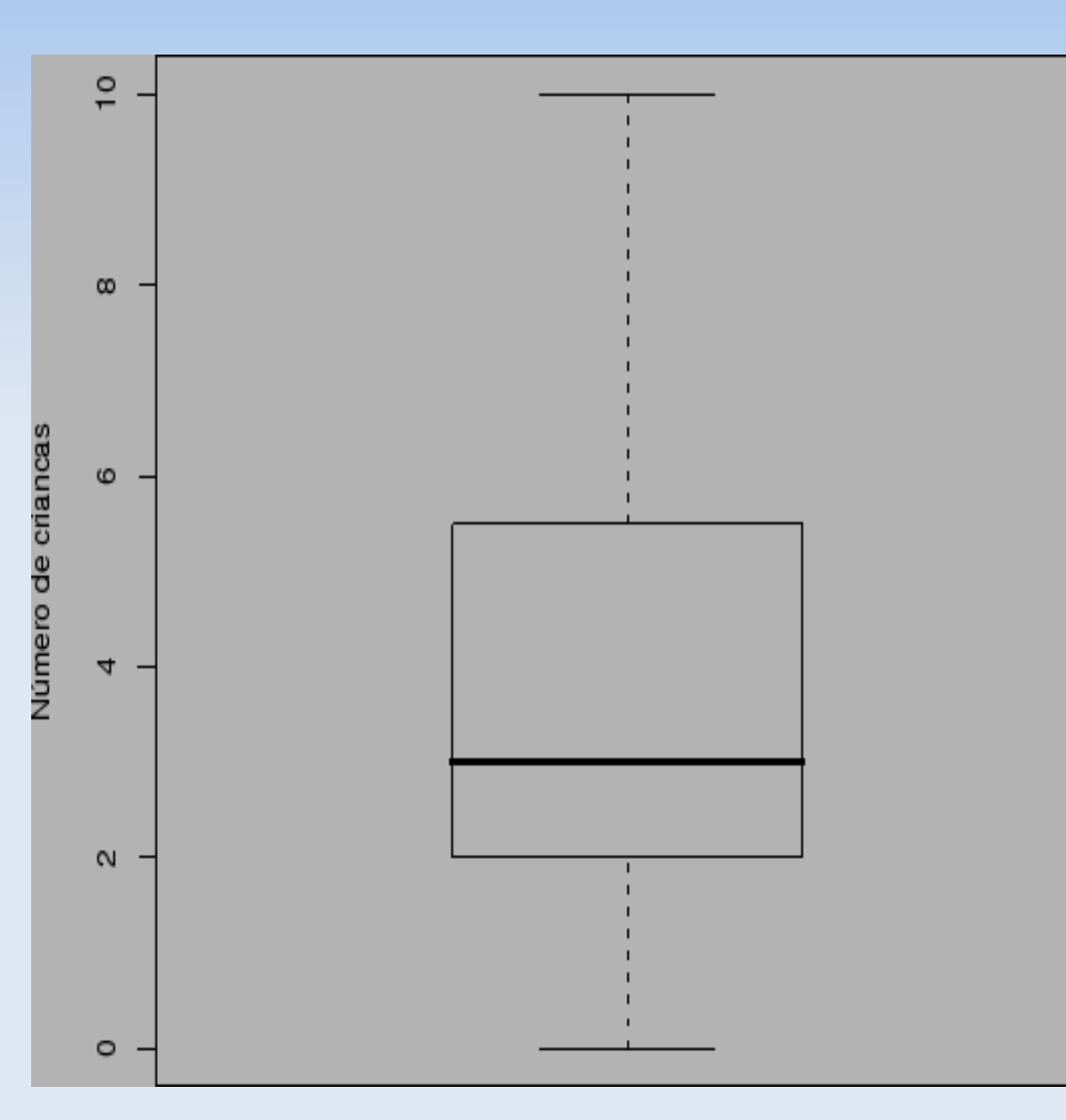

Box-plots são representações diagramáticas dos cinco números sumários: (mínimo, quartil inferior, mediana, quartil superior, máximo).